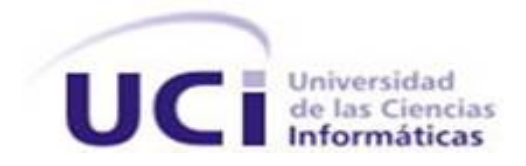

# **UNIVERSIDAD DE LAS CIENCIAS INFORMÁTICAS**

# **FACULTAD 1**

# **Portal web para el concurso Bebras Cuba.**

**Trabajo de Diploma para optar por el título de**

**Ingeniero en Ciencias Informáticas**

**Autor:**

Patricia Morhaim Plasencia

**Tutores:**

MSc. Niurvis Legrá Pérez

MSc. Aylín Estrada Velazco

Ing Wendolyn Rodríguez León

# **Declaración de autoría**

Declaro por este medio que yo: Patricia Morhaim Plasencia, con carné de identidad 98020508917, soy la autora principal del trabajo final de tesis de pregrado que se titula: "Portal web para el concurso Bebras". El cual ha sido desarrollado como parte del trabajo en el Centro de Innovación y Desarrollo para Internet (CIDI) de la Facultad 1. Autorizo a la Universidad de las Ciencias Informáticas a hacer uso del mismo en su beneficio, así como los derechos patrimoniales con carácter exclusivo.

Y para que así conste, se firma la presente declaración jurada de autoría en La Habana, a los electadas del mes de del año 2020.

Autora

\_\_\_\_\_\_\_\_\_\_\_\_\_\_\_\_\_\_\_\_\_\_\_\_\_\_

Patricia Morhaim Plasencia

 $\overline{\phantom{a}}$  , and the contract of the contract of the contract of the contract of the contract of the contract of the contract of the contract of the contract of the contract of the contract of the contract of the contrac

Tutor Tutor

MSc. Niurvis Legrá Pérez **MSc. Aylín Estrada Velazco** 

Tutor

Ing Wendolyn Rodríguez León

\_\_\_\_\_\_\_\_\_\_\_\_\_\_\_\_\_\_\_\_\_\_\_\_\_\_\_\_\_\_\_\_\_

### **Resumen**

El concurso Bebras es un certamen que se realiza con el objetivo de fomentar el uso de las tecnologías de la información (TIC´s) en el proceso de aprendizaje. Se lleva a cabo en colegios e institutos de varios países del mundo, desde la enseñanza obligatoria hasta el nivel medio superior.

El presente trabajo de diploma se encarga de desarrollar el portal web para el concurso Bebras en Cuba el cual tiene como objetivo contribuir a la divulgación de informaciones y actividades a los usuarios. Para guiar el proceso de desarrollo de este trabajo se utilizó la metodología de desarrollo de *software* AUP con variación para la UCI, como lenguaje de modelado *Unified Modeling Language (UML)* y *Visual Paradigm* como herramienta CASE para la elaboración de los diagramas.

Para la construcción del portal se utilizó *Drupal* en su versión 8 como Sistema de Gestor de Contenido (CMS) así como otras herramientas de programación, servidor, gestión de base de datos y pruebas.

Palabras claves: certamen Bebras, información, actividades, portal web.

# ÍNDICE

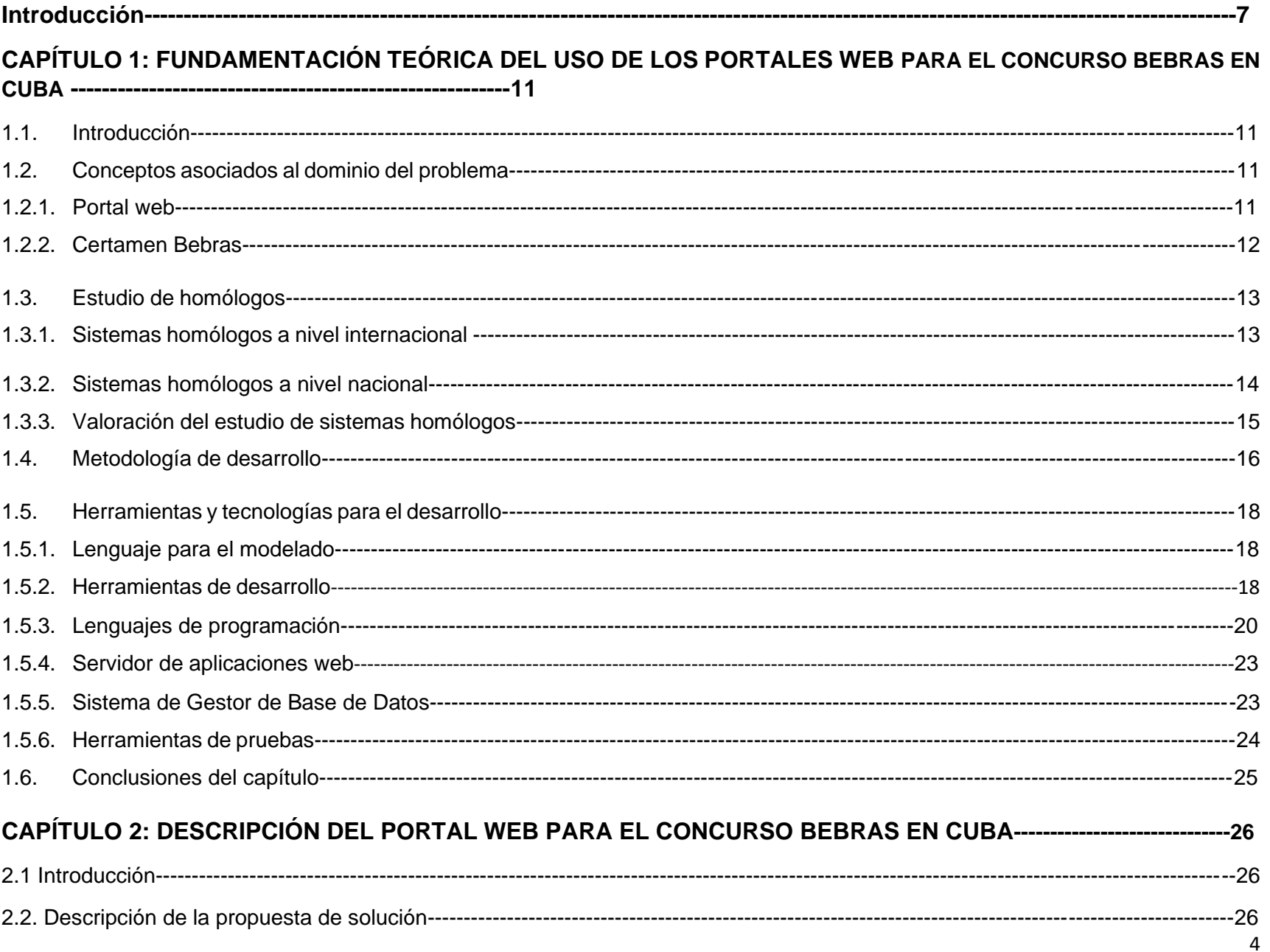

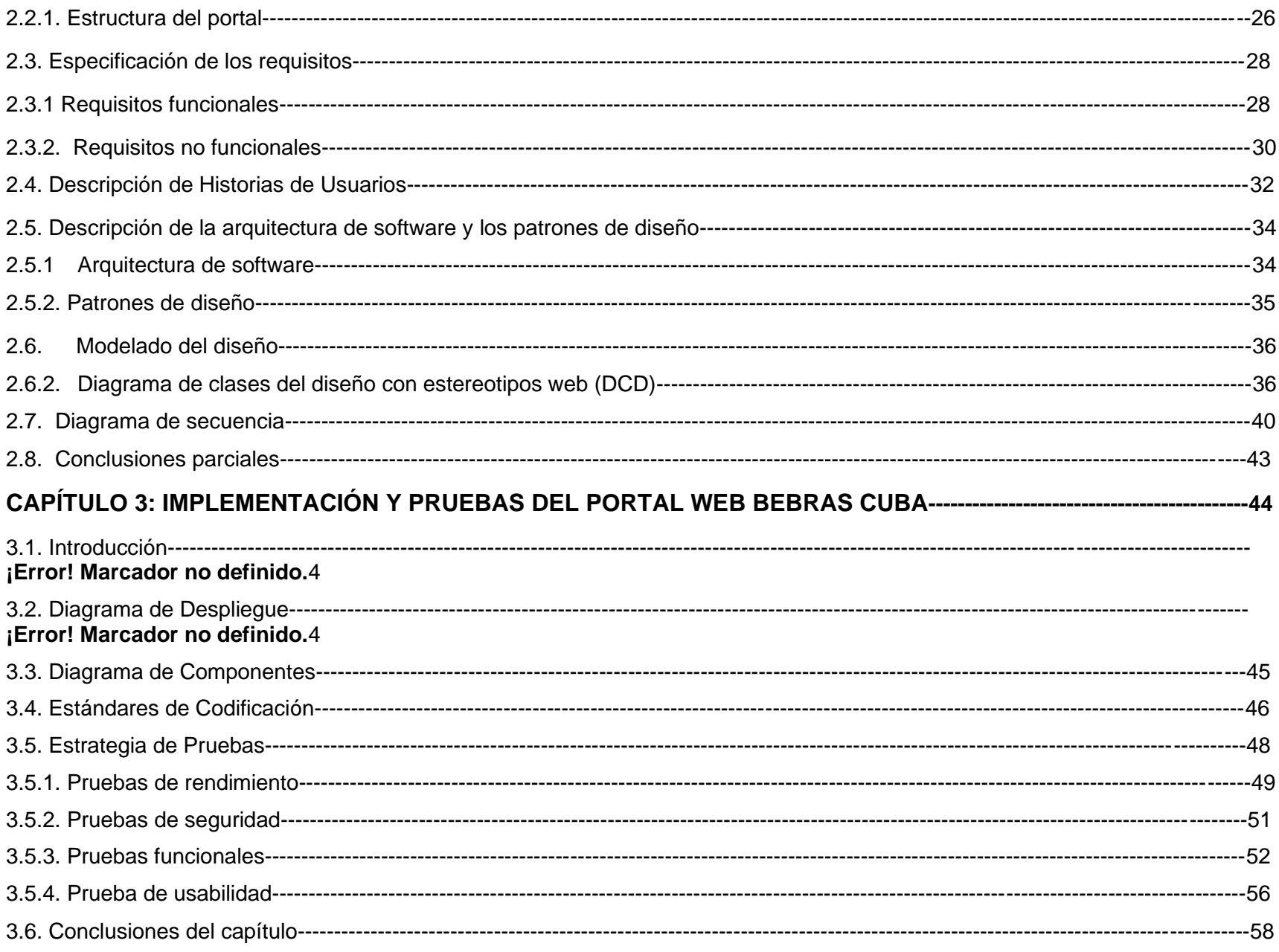

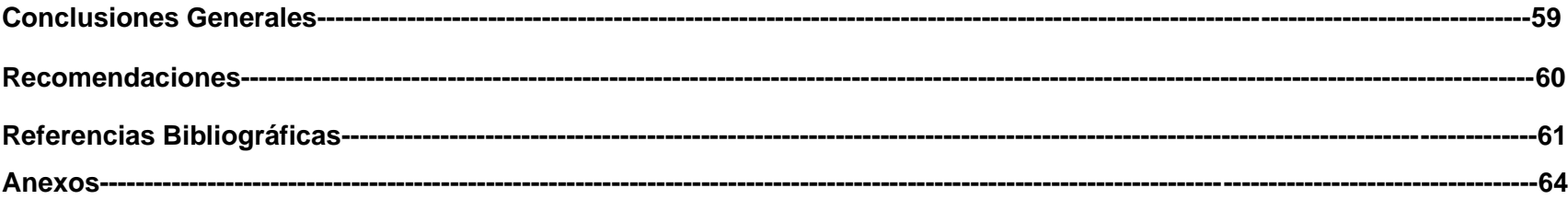

# **INTRODUCCIÓN**

La incorporación de las tecnologías de la información y las comunicaciones (TIC´s) en el ámbito educativo ha adquirido y evolucionado a lo largo de los últimos años, tanto que la utilización de estas tecnologías ha pasado de ser una posibilidad a erigirse como una necesidad y como una herramienta de trabajo básica para el profesorado y el alumnado. Representan un nuevo modelo de aprendizaje para el alumno, así como de formación para la docencia. Con el transcurso del tiempo las TIC´s han ganado terreno en dicha área, creándose espacio con el desarrollo de recursos digitales tales como plataformas educativas y portales web.

Cuba desde los principios de la Revolución logró la nacionalización de la educación. Desde el 1959 se han invertido cuantiosos recursos en la informatización de la sociedad, por esta razón, ha sido vital para alcanzar los estándares actuales, vincular la educación con las tecnologías. Actualmente el proceso enseñanza-aprendizaje aboga por una mayor creatividad en el uso de las TIC´s ya que más allá de complementar la labor del maestro o el momento de la clase, se convierten en un elemento indispensable para que el estudiante construya y desarrolle habilidades críticas ante el conocimiento.

En el país existen más de 63 000 computadoras en los planteles educativos y más de 1600 escuelas de los distintos tipos de enseñanza tienen acceso a la red de redes. De acuerdo a (Fernández, 2017), las escuelas del país cuentan con sólo 12 *softwares* educativos, los cuales mediante juegos interactivos, visitas virtuales, bibliotecas digitales y repositorios de contenido contribuyen a la formación integral de alumnos y profesores de todos los niveles de enseñanza.

Uno de los *softwares* es el llamado "Colección Multisaber" que constituye un valioso medio de enseñanza-aprendizaje, ofrece nuevas perspectivas de proyección al proceso docente-educativo. Destinado a estudiantes desde la educación básica hasta el nivel medio superior (MINED, 2019). Esta colección contiene *softwares* para ciertas asignaturas como matemática, historia entre otros, los cuales ayudan al estudiante a desarrollar aspectos importantes en el proceso de aprendizaje como es el caso del análisis, la memoria, el razonamiento etc. Aun así, no son suficientes las acciones que se realizan para desarrollar el pensamiento lógico y computacional en los alumnos, además, no se fomenta el desarrollo de competencias o eventos que propicien la adquisición de estas habilidades por parte de los estudiantes. Es importante despertar el interés por el estudio de la informática desde tempranas edades y la preparación que se logra desde un movimiento competitivo, como el concurso Bebras, es ideal para elevar la motivación de los estudiantes hacia estas ramas del saber.

El concurso Bebras es una prueba que se realiza en colegios e institutos alrededor del mundo para la introducción de la informática y las tecnologías de la información en los primeros cursos de la formación de los alumnos, tanto en la enseñanza obligatoria como en el nivel medio superior. Más allá de organizar concursos, la comunidad Bebras diseña y comparte material educativo, de esta manera colabora con la capacitación y la formación de docentes y el desarrollo de las ciencias de la computación en las escuelas (Bebras, 2019). Como parte del plan de informatización de la sociedad cubana se ha decidido hacer uso de una plataforma donde los estudiantes y profesores del país puedan acceder y formar parte de este concurso que promueve la informática y el pensamiento computacional aplicado a la resolución de problemas en los diferentes niveles de enseñanza.

En el país existen 9440 escuelas primarias, 984 secundarias básicas y 318 preuniversitarios distribuidas en poblados, comunidades, cabeceras municipales o provinciales (Organización de Estados Iberoamericanos OEI, 2019). Para generalizar esta competencia en el contexto educacional cubano se debe tener en cuenta que la dispersión de escuelas que existe a lo largo del país provoca que se dificulte la comunicación entre los docentes para compartir materiales y experiencias. Por otra parte, dicha dispersión no favorece la inmediatez de las informaciones lo que provoca diferencias significativas en la aplicación de esta iniciativa entre las diferentes provincias del país. Debido a la lejanía de estas instituciones, se hace un poco difícil la comunicación entre profesores y estudiantes de los distintos centros. Por lo que es necesario que los usuarios puedan acceder a la información más actual desde cualquier lugar y así eliminar el riesgo de que esta no llegue a todos los centros al mismo tiempo.

Una de las instituciones que ha potenciado la informatización de la sociedad cubana ha sido la Universidad de Ciencias Informáticas (UCI), que ha logrado crear una infraestructura productiva reconocida nacional e internacionalmente. Además, cada año gradúa profesionales que dentro de su perfil laboral cuentan con capacidades para informatizar los procesos y lograr el éxito en una empresa. (Revista Técnica de la Empresa de Telecomunicaciones de Cuba)

El centro de desarrollo CIDI de la UCI, específicamente de la Facultad 1, se encarga de proveer soluciones integrales, productos y servicios relacionados con las tecnologías de internet, en función de la defensa de la ideología socialista a través de la red de redes y la web. Una de las ramas principales del centro es el desarrollo de portales web e intranets vinculado a la investigación, producción y formación. (CIDI, 2019)

A partir de la situación problemática existente se define como **problema de investigación:** ¿Cómo contribuir a la divulgación de las informaciones y de las actividades del concurso Bebras Cuba?

La presente investigación centra su **objeto de estudio** en la divulgación de información y actividades de concursos o competencias mediante portales web delimitándose como **campo de acción** la divulgación de información y actividades del concurso Bebras en Cuba a través de un portal web.

En consecuencia, se define como **objetivo general** desarrollar un portal web para el concurso Bebras en Cuba que contribuya a la divulgación de información y actividades hacia los usuarios.

Para garantizar el cumplimiento de los objetivos específicos trazados se establecen los siguientes **objetivos específicos**:

- 1. Elaborar los fundamentos teóricos-metodológicos de la investigación asociados al desarrollo de portales web para concursos.
- 2. Realizar el análisis y diseño del portal web para el concurso Bebras.
- 3. Desarrollar el portal web para el concurso Bebras.
- 4. Validar la solución desarrollada.

Para responder al desarrollo de la investigación se emplearon los siguientes **métodos investigativos**:

### **Teóricos:**

**Histórico-Lógico:** permitió estudiar la trayectoria histórica del concurso Bebras en distintos países y las tendencias del uso actual de portales web con el fin de seleccionar las más apropiadas para darle cumplimiento al objetivo general de la investigación.

**Analítico-Sintético:** permitió realizar el análisis y la selección de las técnicas para el desarrollo del portal web.

### **Empíricos:**

**Entrevista:** se empleó en los encuentros con el cliente para conocer la necesidad del desarrollo de la propuesta de solución, definir los requisitos funcionales e identificar las particularidades de cada usuario y las restricciones que se imponen.

**Observación:** permitió observar el funcionamiento de portales existentes en la actualidad relacionados con la investigación.

El documento está estructurado por los siguientes capítulos:

**Capítulo 1. "Fundamentación teórica del uso de los portales web en competencias y eventos":** en este capítulo se presentan los elementos teóricos que sirven de base a la investigación. Además, se describen los conceptos fundamentales asociados al dominio del problema, se realizan la descripción y el análisis de sistemas existentes, se caracterizan las herramientas y la metodología a utilizar en la implementación del portal Bebras.

**Capítulo 2. "Descripción del portal web para el concurso Bebras en Cuba":** se describen las reglas del negocio, a partir del cual se construye el modelo conceptual. Se definen las técnicas para obtener los requisitos funcionales y no funcionales. Además, se describen la arquitectura y los patrones de diseño utilizados. También, se elaboran el modelo de base de datos y el diagrama de despliegue.

**Capítulo3: "Implementación y pruebas del portal web Bebras Cuba":** En este capítulo se detalla la propuesta de solución al problema planteado. Se describe la organización del portal en un diagrama de componentes y se especifican los estándares de codificación a utilizar. Además, se realiza la estrategia de pruebas definida para el portal web y se emiten conclusiones de dichas pruebas.

### **Capítulo 1. Fundamentación teórica del uso de los portales web en competencias y eventos**

### **1.7. Introducción**

El presente capítulo comprende el estudio de varios conceptos y características generales asociados a la presente investigación. Se realiza el análisis de plataformas similares existentes en el ámbito nacional e internacional. También, se realiza un análisis de algunas herramientas existentes para la gestión e informatización del mismo. Se caracteriza el proceso de desarrollo de software, lenguajes de programación y tecnologías que se utilizan para el desarrollo de aplicaciones web. Se analizan además, las características del desarrollo de la propuesta de solución con el fin de seleccionar la metodología de software adecuada para guiar este proceso.

### **1.2. Conceptos asociados al dominio del problema**

## **1.2.1. Portal web**

Un portal web constituye una plataforma basada en tecnologías web que recopila información de diferentes fuentes en una única interfaz de usuario y presenta a los usuarios la información más relevante para su contexto. En sus inicios los portales estaban orientados a descubrir contenido de Internet. Constituían la manera más sencilla de que el usuario medio descubriera información a través de un centro de contenidos de gestión manual, intuitivo y asequible a sus conocimientos (LifeRay).

Las clasificaciones de los portales web generalmente se resumen a tres tipologías: horizontales, verticales y diagonales. Aunque el grupo empresarial *Gartner<sup>1</sup>,* dedicado a la consultoría y la investigación de las tecnologías de la información brinda unas clasificaciones similares que a continuación se enuncian (Adams, 2020):

- **Portales horizontales:** ofrecen contenidos de carácter general orientados a todo tipo de usuarios. Incluye servicios como comunidades virtuales, foros de discusión, noticias, buscadores e información general.
- **Portales verticales:** brindan información y servicios a usuarios particulares. Poseen contenidos concretos y centrados en el tema para el que fue desarrollado.

 $1$  Gartner Inc. es una empresa consultora y de investigación de las tecnologías de la información con sede en Stamford, Connecticut, Estados Unidos. Sus ramas principales son la investigación tecnológica, el análisis TIC y la consultoría (Garnert Gruop Megazine).

- **Portales diagonales:** mezcla de las tipologías horizontales y verticales dando una fuerte participación a las redes sociales y complementos con temas para usuarios muy específicos.
- **Portales especializados:** brindan información especializada de áreas de interés tanto particulares como profesionales. Son muy comunes en temas de educación, conocimiento y cultura.
- **Portales empresariales:** constituyen plataformas donde se potencia el acceso a la información de la organización. Se brinda material de trabajo a los empleados y el acceso de los usuarios depende del nivel de complejidad y confidencialidad de la información que solicite.
- **Portales móviles:** plataformas que están orientadas a la interacción con el usuario mediante dispositivos móviles y son específicamente optimizadas con esta finalidad.

El portal web para el concurso Bebras se clasifica como un portal especializado ya que es dirigido especialmente a la comunidad estudiantil pues todo su contenido está enfocado en el aprendizaje de la informática y al uso de las tecnologías en el estudio.

### **1.2.2. Certamen Bebras**

El Bebras *Contest* es una prueba que se realiza en colegios e institutos para la introducción de la informática y las tecnologías de la información en los primeros cursos de la formación de los alumnos, tanto en la enseñanza obligatoria como en el bachillerato. Es un certamen que se viene realizando desde 2004 en centros de algunos países de Europa y en 2013 se ha realizado en más de 21 países de todo el mundo con una participación de más de 500000 alumnos. Este certamen se realiza todos los años durante una semana los primeros días de Noviembre, bajo la supervisión de los profesores en las aulas de los centros de enseñanza.

El concurso toca diferentes aspectos dentro del mundo de la informática: Lógica, diseño y comprensión de algoritmos, codificación y descodificación de datos, estructuras de datos, informática y sociedad, etc. Los desafíos de Bebras se componen de un conjunto de problemas cortos llamados tareas de Bebras y se entregan en línea. Las tareas son divertidas, atractivas y se basan en problemas que los informáticos a menudo encuentran y disfrutan resolver. Las tareas pueden resolverse sin conocimiento previo, aunque se requiere de un pensamiento lógico. El objetivo es resolver tantos como puedas en el tiempo asignado. Existen 52 países que son miembros oficiales de la comunidad Bebras, 15 que son miembros provisionales y 5 que planean formar parte de esta comunidad, como es el caso de Cuban (Bebras, 2019). Existe un portal oficial del cual se puede acceder a los demás portales de otras naciones que participan en el concurso.

A continuación, se hace referencia al uso de portales web en este y otros concursos a nivel mundial y nacional.

### **1.3. Estudio de homólogos**

En la actualidad, debido al uso de las TIC es muy común encontrar sistemas similares al que hay que confeccionar para solucionar la problemática. Estos sistemas pueden ser versiones anteriores o plataformas con funcionalidades comunes que sirven de guía para el desarrollo de la solución.

Hoy día el uso de portales web en instituciones o empresas se ha vuelto muy popular puesto a que a través de ellos pueden publicar y promover sus informaciones dado a que esto les ayuda a divulgar sus eventos, actividades etc. alrededor del mundo. A continuación se realizó el análisis de sistemas nacionales e internacionales, que permiten apoyar el desarrollo de la investigación para lograr un producto que cumpla con las necesidades del cliente.

### **1.3.1. Sistemas homólogos a nivel internacional**

### **Portal web para el concurso Bebras en España**

El portal web Bebras España permite obtener una breve información acerca del concurso y cómo se realiza el certamen en ese pais. Para obtener más información es necesario registrarse. Es un portal multilenguaje pues permite cambiar el idioma a varios dialectos hablados en España así como inglés y francés. Consta de un foro en el que se puede debatir no solo sobre el concurso sino de cualquier tema en general. A simple vista se distingue la tendencia de diseño web segura, pues la página principal presenta un diseño bastante viejo y anticuado para las tendencias de desarrollo web actuales. (Bebras España, 2019)

### **Portal web para la Olimpiada Informática Española OIE**

La Olimpiada Informática Española es un concurso de programación algorítmica para alumnos y alumnas de educación secundaria (ESO, bachillerato o grado medio) que se viene celebrando anualmente desde 1997. Como premio principal los ganadores son

invitados a participar en la Olimpiada Informática Internacional. Cuenta con un portal web que permite dar a conocer todo tipo de informaciones, eventos y noticias a los usuarios, así como registrarse y entrenar para la olimpiada (OIE, 2019).

### **Portal web para la Olimpiada Informática Internacional IOI**

La IOI es una de las cinco olimpiadas científicas que tienen lugar anualmente. Su objetivo es el estímulo del interés en la informática y en las tecnologías de la información. También se pretende reunir estudiantes de varios países con talento excepcional para que compartan experiencias científicas y personales.

La IOI está organizada cada año por uno de los países participantes. Cada país envía una delegación de cuatro estudiantes y dos acompañantes. Los concursantes lo hacen individualmente, e intentan obtener la máxima puntuación resolviendo un conjunto de problemas informáticos durante las dos sesiones del concurso. Los problemas son algorítmicos y deben resolverse programando en un ordenador personal.

El portal oficial para la IOI permite obtener información sobre la olimpiada así como de eventos relacionados con la misma. También consta de una sección de noticias relacionadas con la IOI en distintas partes del mundo. (IOI, 2019I)

### **1.3.2. Sistemas homólogos a nivel nacional**

### **Portal web para el** *Caribbean Online Judge (COJ)*

Es un juez en línea para entrenar la programación de algoritmos con diferentes lenguajes. El sitio cuenta con poco más de 500 problemas de distintas fuentes y dificultades. Esta lista de problemas va creciendo paulatinamente a medida que los usuarios de la comunidad van añadiendo. El sitio permite el envío de soluciones (esta opción requiere registro) programadas con diversos lenguajes como Pascal[, Python,](https://www.ecured.cu/Python) C[/C++,](https://www.ecured.cu/C%2B%2B) [Java.](https://www.ecured.cu/Java) Mantiene varios rankings: usuarios, instituciones y países. La puntuación que aporta un problema es de acuerdo a su dificultad, la cual es medida por la cantidad de personas que lo han resuelto, lo que implica que sea dinámica, cambia con el tiempo. Periódicamente se organizan concursos en tiempo real, la mayoría de los cuales son abiertos. (COJ, 2019)

Además posee otros servicios como:

- Mensajería interna para los usuarios registrados.
- Recomendador de problemas.
- Interfaz por correo electrónico para enviar soluciones y consultar el status.

### **1.3.3. Valoración del estudio de sistemas homólogos**

Los portales web analizados permiten funcionalidades útiles para el desarrollo de la solución. A continuación se muestra la Tabla 1donde se comparan las funcionalidades y las tendencias de diseño de cada uno de los portales tanto nacionales como internacionales.

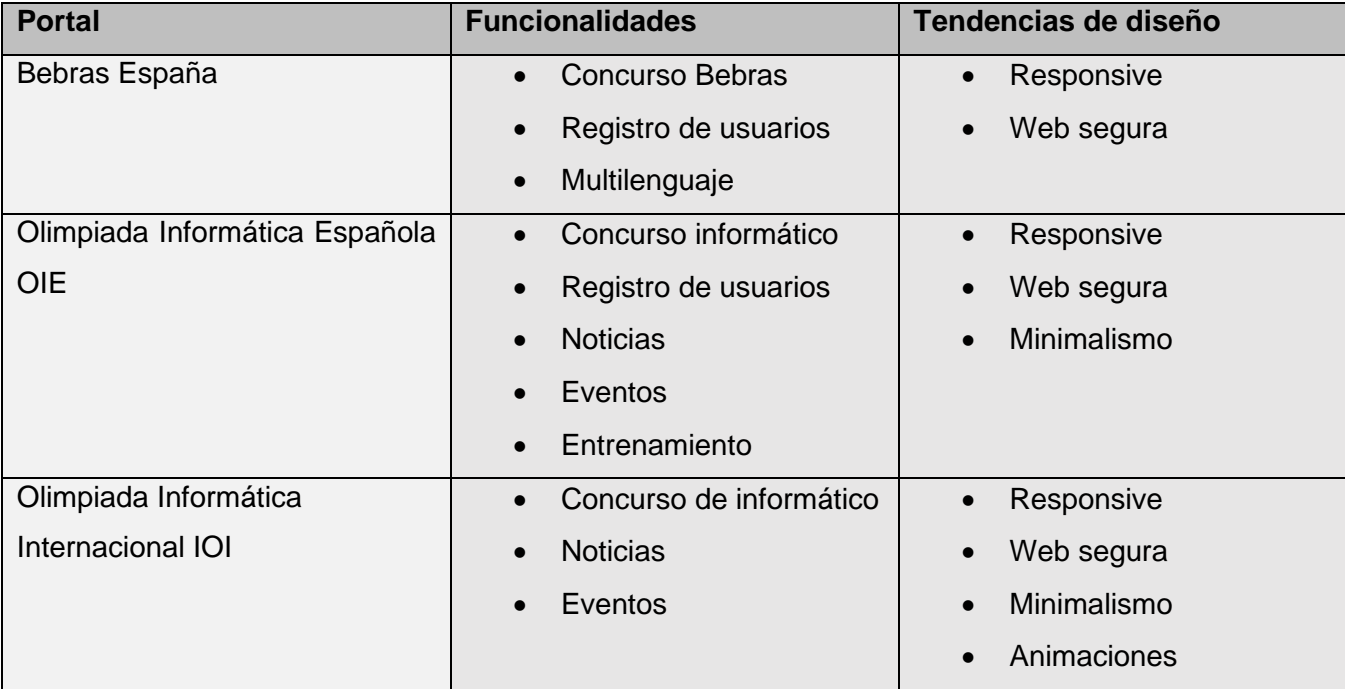

#### *Tabla 1. Comparación de Estudio de Homólogos (elaboración propia)*

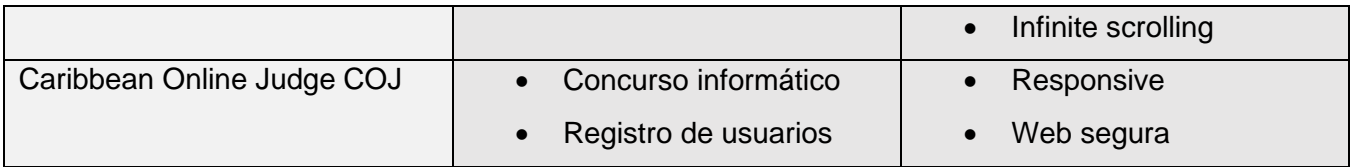

Luego de la investigación y el análisis realizado a través del estudio de homólogos se puede concluir que los portales web descritos se enfocan en la publicación de información y actividades relacionadas con la programación en general. Dichos portales, sin embargo, no pueden ser tomados como solución a la investigación ya que no cumplen con los requisitos necesarios para la divulgación de las informaciones para el concurso Bebras en Cuba. Pues el contenido de estos sitios aunque es muy parecido no es exactamente lo que se busca ya que no abarcan nada con respecto a Cuba ni cumplen con el diseño de pruebas que se planea establecer. A pesar de esto, cumplen con funcionalidades semejantes a las del problema en cuestión por lo que pueden ser utilizados como guía para la implementación de la solución, entre estas se encuentran:

- El nombre del portal debe ser visible y la información del concurso debe ser clara y asequible para todas las edades.
- Es necesario conocer y establecer la audiencia a la que va dirigido el portal web. Este elemento incide en el diseño, la funcionalidad y las características de la navegación del portal web.
- Utilizar cuestionarios como forma de evaluación del concurso.
- Es necesario una sección de noticias donde se publique información actualizada.
- Es necesario una sección de eventos para dar a conocer los mismos en un futuro.
- La navegación del portal web debe ser fácil e intuitiva y dejar claramente establecidas las secciones más relevantes.

### **1.4. Metodología de desarrollo**

Una [metodología](https://www.ecured.cu/Metodolog%C3%ADa) es un conjunto de filosofías, etapas, procedimientos, reglas, técnicas, herramientas, documentación y aspectos de formación que permiten guiar a los desarrolladores de aplicaciones. Las [metodologías](https://www.ecured.cu/index.php?title=Metodolog%C3%ADas&action=edit&redlink=1) imponen un proceso disciplinado sobre el

desarrollo de [software](https://www.ecured.cu/Software) con el fin de hacerlo más predecible y eficiente. Lo hacen desarrollando un proceso detallado con un fuerte énfasis en planificar inspirado por otras disciplinas de la ingeniería. (Tamara, 2015)

### **Metodología AUP**

El proceso unificado ágil es un enfoque de modelado híbrido creado por Scott Ambler al combinar el Proceso unificado racional (RUP) con los métodos ágiles (AM). Al combinar ambos, Ambler creó un marco de proceso sólido que se puede aplicar a todo tipo de proyectos de software, grandes o pequeños. Los métodos ágiles proporcionaron valores, principios y prácticas a AUP (Edeki 2013).

En el desarrollo de la aplicación se utilizó la metodología de desarrollo de software Variación de AUP para la UCI, una variante realizada por la Universidad de las Ciencias Informáticas a la metodología ágil AUP (Proceso Ágil-Unificado).

### **Variación AUP-UCI**

La metodología Variación de AUP para la UCI está forma por tres fases, (Inicio, Ejecución y Cierre) para el ciclo de vida de los proyectos de la universidad, las cuales contienen las características de las cuatro fases (Inicio, Elaboración, Construcción y Transición) propuestas en AUP. Las características de las fases de la metodología de la universidad son: (Rodríguez Sáchez, 2015)

- Inicio: Durante el inicio del proyecto se llevan a cabo las actividades relacionadas con la planeación del proyecto. En esta fase se realiza un estudio inicial con el cliente que permite obtener información fundamental acerca del alcance del proyecto, realizar estimaciones de tiempo, esfuerzo y costo y decidir si se ejecuta o no el proyecto.
- Ejecución: En esta fase se ejecutan las actividades requeridas para desarrollar el software, así como los requisitos y la arquitectura del mismo. Durante el desarrollo se modela el negocio, se obtienen los requisitos, se elaboran la arquitectura y el diseño, se implementa y se libera el producto.
- Cierre: En el cierre se analizan tanto los resultados del proyecto como su ejecución y se realizan las actividades formales de cierre del proyecto. AUP UCI define 7 disciplinas elementales: Requisitos, Análisis y diseño, Implementación, Pruebas internas, Pruebas de liberación y Pruebas de aceptación.

Se seleccionó esta metodología ya que se adapta perfectamente a la presente investigación pues dichas fases representan una guía para el desarrollo del portal web Bebras Cuba facilitando el proceso de desarrollo de la investigación.

#### **1.5. Herramientas y tecnologías para el desarrollo**

#### **1.5.1. Lenguaje para el modelado**

### *Unified Modeling Language (UML)*

El lenguaje de modelado unificado (UML) es un sistema de lenguaje y notación utilizado para especificar, construir, visualizar y documentar modelos de sistemas de software. UML cubre una amplia gama de aplicaciones y es adecuado para sistemas técnicos (concurrentes, distribuidos, críticos) y los llamados sistemas comerciales; por ejemplo, sistemas de información socialmente integrados.

UML puede usarse dentro de varias metodologías y puede formar la base de varios enfoques porque proporciona un conjunto definido de construcciones de modelado junto con notación y semántica uniformes.(Weilkiens y Oestereich, 2010)

### **1.5.2. Herramientas de desarrollo**

Para el desarrollo de este portal es necesario adaptarse a las necesidades del cliente, para ello existen los Sistemas de Gestión de Contenidos (*Content Management Systems* CMS).

El centro de desarrollo CIDI de la UCI utiliza el CMS Drupal para desarrollar los productos y servicios que contratan los clientes, por lo que para la confección de este portal también se utiliza CMS Drupal y los lenguajes y herramientas que este CMS utiliza.

### **Visual Paradigm 8**

Visual Paradigm es una herramienta CASE: Ingeniería de Software Asistida por Computación. La misma propicia un conjunto de ayudas para el desarrollo de programas informáticos, desde la planificación, pasando por el análisis y el diseño, hasta la generación del código fuente de los programas y la documentación. Visual Paradigm ha sido concebida para soportar el [ciclo](https://www.ecured.cu/index.php?title=Ciclo&action=edit&redlink=1) de vida completo del proceso de desarrollo del [software](https://www.ecured.cu/Software) a través de la representación de todo tipo de diagramas. (Pressman, 2002)

#### *Content Management System (CMS)*

Un Sistema Gestor de Contenidos (CMS) es un programa informático que permite publicar, editar y modificar contenido, así como el mantenimiento desde una interfaz central. Dichos sistemas de gestión de contenido proporcionan procedimientos para gestionar el flujo de trabajo en un entorno colaborativo. Estos procedimientos pueden ser pasos manuales o una cascada automatizada. Una aplicación de gestión de contenido permitirá al administrador de contenido y al autor gestionar la creación, modificación y eliminación de contenido del sitio web del operador de la actividad. Esto significa que uno puede agregar fácilmente contenido al sitio web sin tener que ser desarrollador. (Vedpathak, 2014).

#### **Drupal**

#### **Versión: 8.8.2**

Drupal es un software de gestión de contenido. Se utiliza para crear muchos de los sitios web y aplicaciones que se usan todos los días. Drupal tiene excelentes características estándar, como autoría de contenido fácil, rendimiento confiable y excelente seguridad. Pero lo que lo distingue es su flexibilidad; La modularidad es uno de sus principios fundamentales. Sus herramientas lo ayudan a crear el contenido versátil y estructurado que necesitan las experiencias web dinámicas.

También es una gran opción para crear marcos digitales integrados. Puede extenderlo con uno o varios miles de complementos. Los módulos amplían la funcionalidad de Drupal. Los temas te permiten personalizar la presentación de los contenidos. Las distribuciones son paquetes Drupal empaquetados que puede usar como kits de inicio (Drupal, 2019).

Con Drupal 8, desaparecen problemas de limitación respecto a Drupal 7, como la API de entidad incompleta, sin separación entre la lógica y la presentación en la capa del tema, y así sucesivamente estas se resolvieron con un enfoque directo: a través de la Iniciativa de administración de configuración, la capa de plantillas *Twig* y una nueva API de entidad completa. Con más de 200 nuevas características y mejoras, definitivamente es la actualización más significativa en la historia de Drupal (Nikolić y Šilc,2016).

#### *Brackets*

Es un editor de texto moderno que facilita el diseño en el navegador. Está diseñado desde cero para diseñadores web y desarrolladores de *front-end*. Combina herramientas visuales para que el diseñador o desarrollador obtenga la cantidad correcta de ayuda cuando la desee. La interfaz de *Brackets* permite cargar carpeta de proyectos, menús, botones de vista previa e instalación de extensiones, soporta lenguajes como *PHP*, *JavaScript*, *CSS*, *HTML*, *Ruby.* (Brackets,2019)

#### *Ajax*

Es una tecnología que permite acceder a datos existentes en el servidor sin necesidad de recargar la página completamente. Estas consultas contra el servidor se realizan por medio de Javascript y los datos se procesan mediante éste mismo lenguaje, permitiendo actualizar el contenido de la página justamente donde sea preciso. Ha facilitado la creación de aplicaciones web modernas, en las que la acción se desarrolla muchas veces en la misma página, obteniendo datos del servidor y mostrándolos al usuario sin tener que recargarse la página completamente con cada consulta que se hace al servidor (Javier Eguiluz, 2019).

#### **1.5.3. Lenguajes de programación**

#### **Tecnologías y lenguajes del lado del cliente**

#### *HyperText Markup Language 5 (HTML)*

HTML (Lenguaje de Marcado de Hipertexto) es un lenguaje informático diseñado para permitir la creación de sitios web. Es relativamente fácil de aprender, y los conceptos básicos son accesibles para la mayoría de las personas de una sola vez; y bastante poderoso en lo que te permite crear (Shannon 2007). *HTML5* se refiere a la quinta versión del lenguaje y propone nuevos elementos y comportamientos. Contiene un conjunto más amplio de tecnologías que permiten a los sitios web y a las aplicaciones ser más diversas y de gran alcance. Esta versión permite describir con mayor precisión cuál es el contenido y establece conexiones al servidor de manera novedosa.

#### *Cascading Style Sheets 3 (CSS)*

CSS es un lenguaje de diseño gráfico para definir y crear la presentación de un documento estructurado escrito en un lenguaje de marcado. Es muy usado para establecer el diseño visual de los documentos web, e interfaces de usuario escritas en HTML. CSS está diseñado principalmente para marcar la separación del contenido del documento y la forma de presentación de este buscando mejorar la accesibilidad del documento, proveer más flexibilidad y control en la especificación de características visuales de los elementos HTML. La especificación CSS describe un esquema prioritario para determinar qué reglas de estilo se aplican si más de una regla coincide para un elemento en particular con un sistema llamado de cascada (Hernández, 2018).

Las cascadas de CSS son un potente sistema que permite redefinir con facilidad estilos existentes al proporcionar un selector CSS más preciso. El navegador define estilos predeterminados se pueden anular. Entonces podemos expresar estilos generales y amplios que muestran en cascada muchos elementos y, después, anularlos para cualquier elemento específico, según sea necesario. CSS también nos permite realizar transiciones animadas, algo que a menudo es una alternativa mejor a la animación de *JavaScript* porque es acelerada por hardware mediante el motor de renderizado del navegador.(Carretero y María, 2016)

#### **Bootstrap 4**

Bootstrap ha evolucionado de ser un proyecto completamente basado en CSS para incluir una gran cantidad de complementos e íconos de JavaScript que van de la mano con formularios y botones. En su base, permite un diseño web *responsive* y presenta una cuadrícula robusta de 12 columnas y 940 píxeles de ancho. Uno de los aspectos más destacados es la herramienta de compilación en el sitio web de Bootstrap, donde se puede personalizar la compilación a satisfacción del desarrollador, eligiendo las funciones CSS y JavaScript que se desean incluir en el sitio. Todo esto permite que el desarrollo web *frontend* sea catapultado hacia adelante, construyendo sobre una base estable de diseño y desarrollo con visión de futuro (Spurlock, 2013).

*Java Script (JS)*

El lenguaje de programación *JavaScript* está integrado en el núcleo del CMS *Drupal* por lo que se toma como un elemento nativo en el desarrollo. Se utiliza para desarrollar los elementos que se disponen en el lado del cliente. Es un lenguaje interpretado que permite incluir macros en páginas web. Estas macros se ejecutan en el ordenador del visitante de dichas páginas, y no en el servidor, algo muy interesante, pues los servidores web suelen estar sobrecargados lo que permite mejor rendimiento de las páginas. (Gutiérrez, 2009)

#### **JQuery**

El CMS *Drupal* en su versión 8 trae integrado para el desarrollo la librería *JQuery* en su versión 2.1.4. *JQuery* es una biblioteca multiplataforma de *JavaScript*, que permite simplificar la manera de interactuar con los documentos HTML5, manejar eventos, desarrollar animaciones y agregar interacción a páginas web. Es además un software libre y de código abierto, permitiendo su uso en proyectos tanto libres como privados. Al igual que otras bibliotecas, ofrece funcionalidades basadas en *JavaScript* que de otra manera requerirían de mucho más código, es decir, con las funciones propias de esta biblioteca se logran grandes resultados en menos tiempo. (Gutiérrez, 2009)

#### **Lenguajes del lado del servidor**

#### *Hypertext Pre-processor 7.2.10 (PHP)*

Es un lenguaje de script de uso general ampliamente utilizado que es especialmente adecuado para el desarrollo web y puede integrarse en HTML. Decir que PHP se puede incrustar en HTML significa que puede tomar una página HTML estándar, colocar un poco de PHP donde lo necesite y terminar con un resultado dinámico. Este atributo hace que PHP sea muy accesible para cualquiera que haya hecho incluso un poco de trabajo HTML. Además, PHP es un lenguaje de secuencias de comandos, a diferencia de un lenguaje compilado: PHP fue diseñado para escribir secuencias de comandos WEB, no aplicaciones independientes (aunque, con un esfuerzo adicional, ahora se pueden crear aplicaciones en PHP). Los *scripts* PHP se ejecutan solo después de que ocurre un evento, por ejemplo, cuando un usuario envía un formulario o va a una URL (Ullman, 2011).

### **1.5.4. Servidor de aplicaciones web**

### **Apache v2.4.35**

El servidor web Apache es muy utilizado en el mundo digital, es el líder en este campo, gracias a que posee el mayor número de instalaciones a nivel mundial. Se caracteriza por ser un proyecto de código abierto y gratuito, es una multiplataforma que se utiliza para los sistemas operativos más importantes, es demasiado robusto y sobresale porque es el que ofrece mayor seguridad y rendimiento. Es un *software*, cuya principal función es la de aceptar las peticiones de las distintas páginas, a la que acceden gran flujo de visitantes, por esta razón la labor de este software es crítica, puesto que debe gestionar ya sea la entrega o denegaciones, de acuerdo a las políticas establecidas por cada página (Ramírez, 2017).

### **1.5.5. Sistema de Gestor de Base de Datos**

### **MySQL v5.7.23**

MySQL es la base de datos *open source* más popular y, posiblemente, mejor del mundo. De hecho, MySQL es un competidor cada vez más directo de los gigantes en esta materia. MySQL creció a partir de una base de datos *open* source existente, mSQL, la cual sigue en fase de desarrollo. MySQL es un sistema de administración de bases de datos (*Database Management System*, DBMS) para bases de datos relacionales. Técnicamente, MySQL es una aplicación que permite administrar bases de datos. Se puede interactuar con MySQL usando lenguajes de programación más populares, como PHP, Perl, Java y C#. (Vaillo y Javier, 2008)

### **phpMyAdmin v4.8.3**

Es una herramienta escrita en el lenguaje PHP al que se accede mediante páginas web que garantiza el control de nuestras bases de datos con una interfaz sencilla e intuitiva a la vez que potente. También es completamente gratuito y nos ofrece una vasta cantidad de características y opciones para manejar nuestra base de datos (Lozano, 2018).

### **1.5.6. Herramientas para pruebas**

### *JMeter*

La aplicación *JMeter* es un software de código abierto, creada en java y diseñada para probar el comportamiento funcional de un sitio web y medir el rendimiento. Fue diseñado originalmente para pruebas de aplicaciones web, pero desde entonces se ha expandido a otras funciones de prueba. *JMeter* puede ser utilizado para probar el rendimiento tanto en recursos estáticos y dinámicos, lenguajes dinámicos como *PHP*, Java, *ASP*.*NET*, objetos Java, bases de datos y consultas. Se puede utilizar para simular una carga pesada en un servidor, grupo de servidores, la red o el objeto para probar su resistencia o para analizar el rendimiento general bajo diferentes tipos de carga. (JMeter, 2015)

#### *Acunetix Web Vulnerability Scanner*

*Acunetix* Web *Vulnerability Scanner* es una herramienta para realizar pruebas de seguridad en aplicaciones web. *Acunetix* ha sido pionera en la aplicación web de tecnología de análisis de seguridad. Sus ingenieros se han centrado en la seguridad web desde 1997 y ha desarrollado una ingeniería líder en el análisis de sitios web y detección de vulnerabilidades (Acunetix, 2016).

Algunas de sus características son:

- Las herramientas de testeo de inyección *SQL* y de *Crosssite scripting* más avanzadas y profundas de la industria
- Herramientas avanzadas de penetración, como *HTTP* Editor y *HTTP Fuzzer*
- Herramientas para fácil aseguramiento de formularios web y contraseñas
- Soporte para páginas con *captcha, single sign-on* y mecanismos con factor de autenticación
- Facilidad de generación de informes amplios, incluyendo informes de cumplimiento PCI
- El escaneo inteligente detecta el tipo de servidor web y lenguaje de la aplicación
- Acunetix escanea y analiza sitios web incluyendo contenido *flash*, SOAP y AJAX
- Permite explorar un servidor web y ejecutar comprobaciones de seguridad contra los servicios de red que se ejecutan en el servidor.

Se decidió usar estas herramientas para la ejecución del software ya que son las que más se ajustan a las necesidades del proceso de desarrollo de la aplicación. Se utilizan versiones lo más actualizada posible para logara un sitio que cumpla con todas las funcionalidades y las tendencias del momento.

### **1.6. Conclusiones del capítulo**

Se definieron los principales conceptos asociados al dominio de la investigación y las relaciones entre estos, lo que permitió alcanzar una mayor comprensión de la propuesta de solución. El estudio de los sistemas homólogos permitió identificar las tendencias actuales más adecuadas para el desarrollo del portal web para el concurso Bebras en Cuba. Se estudiaron e identificaron la metodología, lenguajes y herramientas lo que permitió sentar las bases para un correcto desarrollo del portal. El uso de la metodología AUP-UCI permitió encaminar correctamente el desarrollo del portal web obteniéndose buenos resultados en cada una de las etapas con las que esta metodología consta.

### **Capítulo 2. Descripción del portal web para el concurso Bebras en Cuba.**

### **2.1 Introducción**

En el presente capítulo se presentan las características de la propuesta de solución, se define un modelo conceptual del negocio y se reflejan las reglas del mismo. Además, se definen las técnicas de obtención de requisitos, permitiendo precisar los requisitos funcionales y no funcionales. Se describe la arquitectura con el patrón arquitectónico utilizado, así como los patrones de diseño. Se representan los diagramas de clases de diseño y los diagramas de secuencia.

### **2.2. Descripción de la propuesta de solución**

A partir de la situación problemática de la investigación, planteada anteriormente, se propone como solución la creación de un portal web para el concurso Bebras en Cuba donde se bridará la posibilidad a los usuarios de acceder a las noticias más recientes relacionadas con el concurso y la informática en general. También se podrá obtener información acerca de actividades y eventos futuros tanto en el ámbito nacional como internacional.

El portal web permitirá a los usuarios, en este caso estudiantes de primaria, secundaria y preuniversitario, participar en el concurso a través de pruebas que se irán realizando cada año. Las pruebas estarán divididas en 6 nivel de dificultad en dependencia de los distintos subgrupos, que estarán formados a partir del año académico que esté cursando el alumno (G1:1ro y 2do, G2: 3ro y 4to, G3: 5to y 6to: G4: 7mo y 8vo, G5: 9no y 10mo, G6: 11no y 12mo). Las pruebas ya realizadas en años anteriores estarán a disposición de todos los usuarios como práctica para futuros exámenes. Se podrá acceder a esta plataforma en todo momento y desde cualquier dispositivo electrónico debido a la capacidad de adaptabilidad del portal.

### **2.2.1. Estructura del portal**

La página principal del portal para concurso Bebras en Cuba contará con un menú el cual permitirá a los visitantes acceder a las funcionalidades básicas del portal para obtener información acerca del sitio. Constará de un enlace para que los estudiantes puedan registrarse y otro para que puedan autenticarse una vez registrados. Más abajo tendrá un *slide* con una serie de fotos relacionadas con el concurso. Constará de varios bloques que mostrarán noticias, eventos, una breve descripción del certamen, los diferentes subgrupos y niveles en los que están divididas las pruebas, una galería con fotos y videos acerca del concurso, el contacto y las redes sociales. Cada página interna poseerá una cabecera que contendrá el menú de navegación, una región para el contenido y el pie de página.

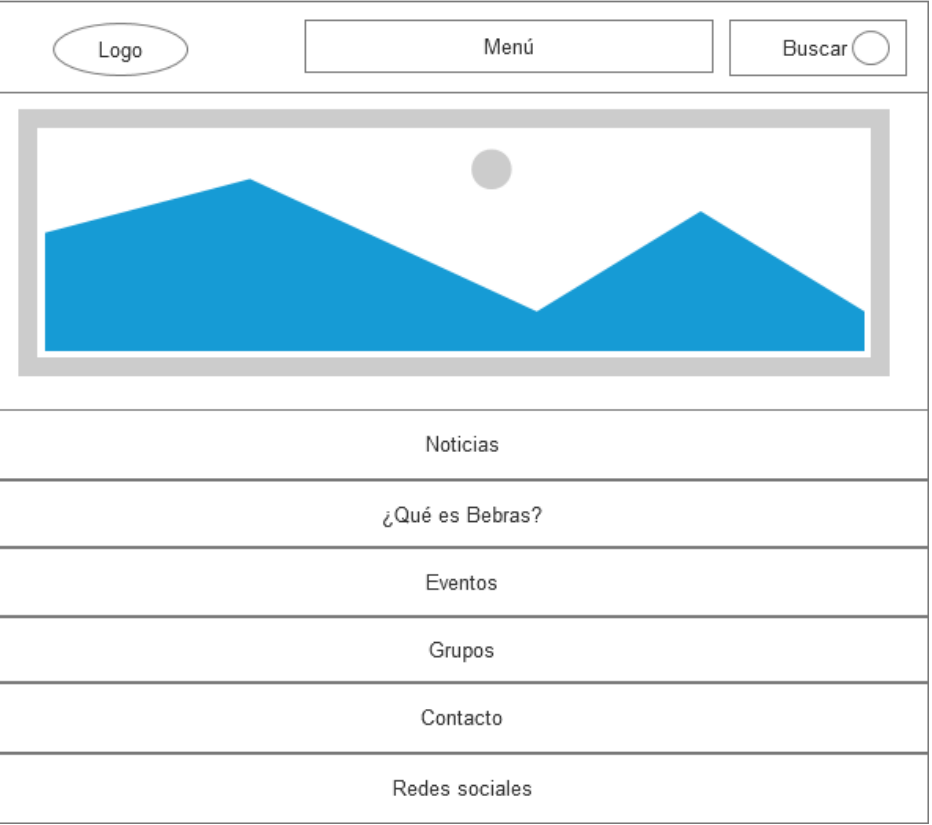

*Figura 1. Arquitectura de información del portal Bebras Cuba (elaboración propia)*

### **2.3. Especificación de los requisitos**

Para saber lo que el cliente necesita resulta de vital importancia capturar los requisitos así como las cualidades o propiedades que estos deben tener. Para el desarrollo de la propuesta de solución se identificaron requisitos funcionales y no funcionales. Los requisitos funcionales se obtuvieron mediante entrevistas que favorecen una comunicación más estrecha entre el cliente y el equipo de desarrollo. El empleo del método entrevista permitió identificar los requisitos funcionales y no funcionales que debe cumplir la propuesta de solución, para ello se utilizó una encuesta realizada al cliente (ver Anexo1).

#### **2.3.1 Requisitos funcionales**

Los requisitos funcionales son declaraciones de servicios que el sistema debe proporcionar, cómo debe reaccionar y comportarse el mismo ante insumos y situaciones particulares. (SOMMERVILLE,2011) Se identificaron un total de 52 que se representan a continuación en la Tabla 2.

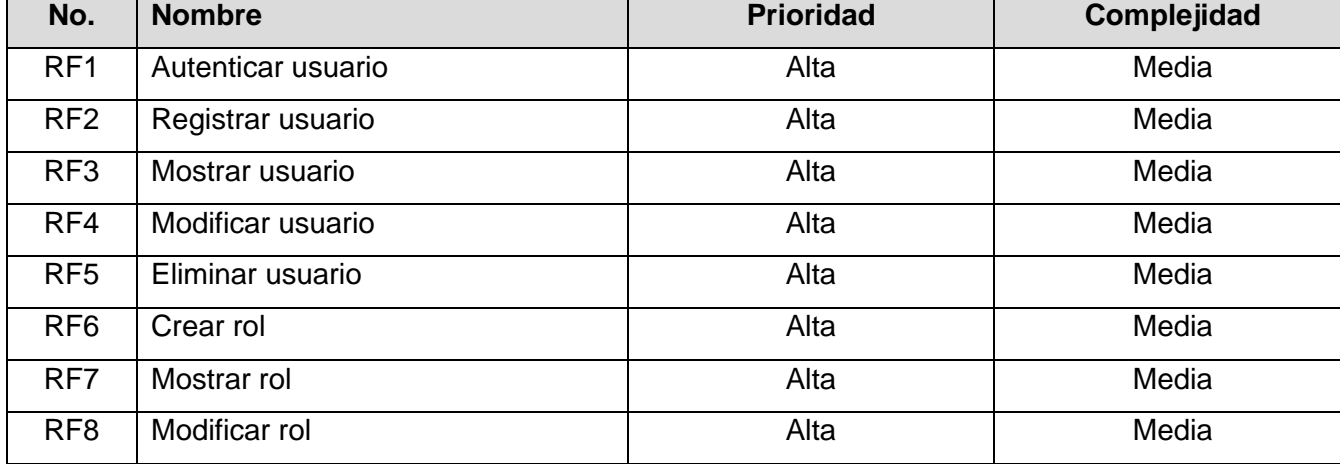

#### *Tabla 2. Requisitos funcionales (elaboración propia)*

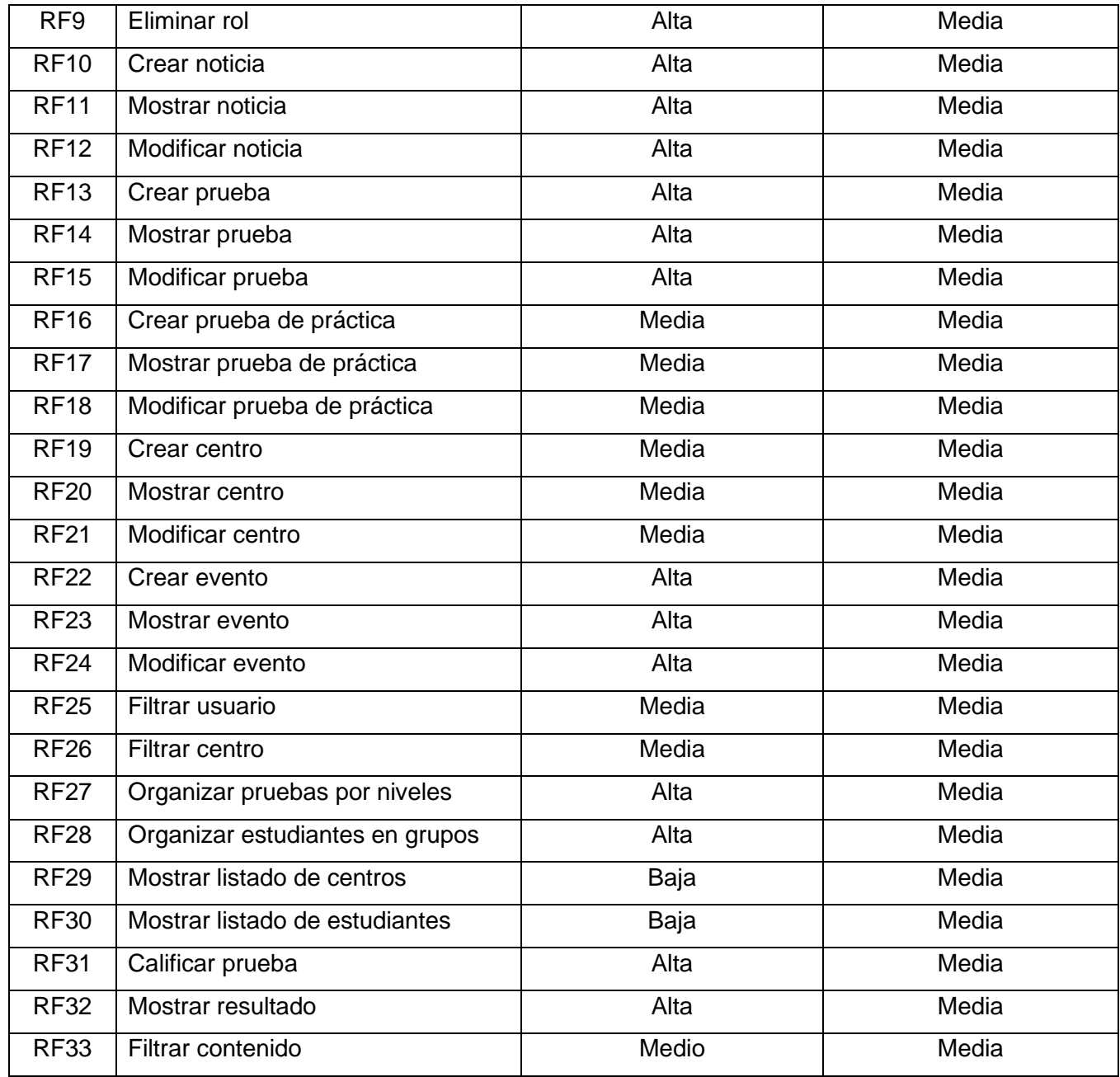

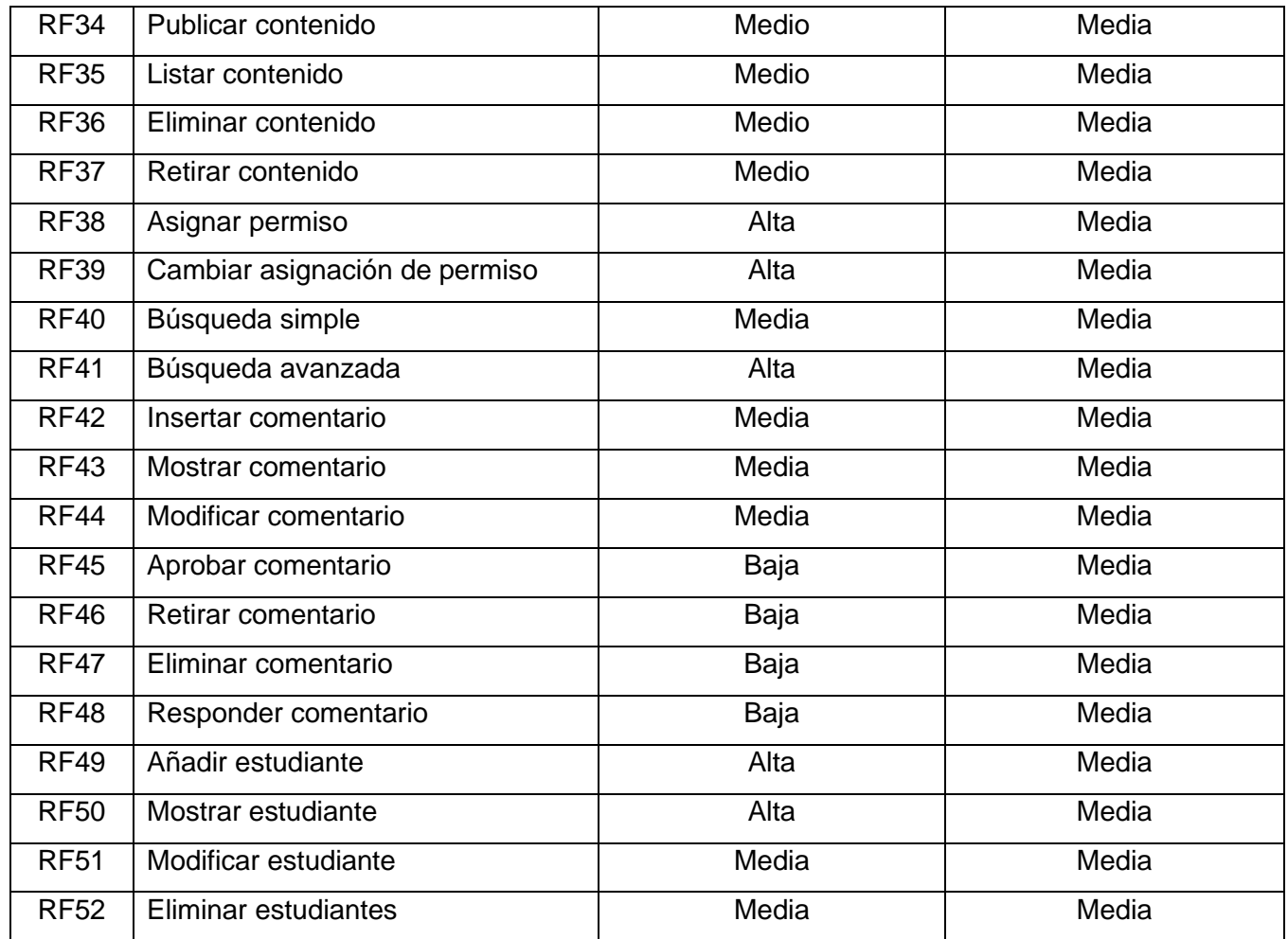

### **2.3.2. Requisitos no funcionales**

Los requisitos no funcionales son restricciones en los servicios o funciones ofrecidos por el sistema. Incluyen restricciones de tiempo, en el proceso de desarrollo e impuestas por las normas. (SOMMERVILLE, 2011) A menudo estos requisitos se aplican al sistema en su totalidad, en lugar de a las funciones o servicios individuales.

### **RnF1. Usabilidad**

**RnF1.1:** La aplicación debe presentar una interfaz agradable e intuitiva para el usuario.

### **RnF 2. Confiabilidad**

**RnF2.1:** El sistema debe ser tolerante a fallos, y mostrar solo la información necesaria para orientar al usuario

### **RnF3. Portabilidad**

**RnF3.1:** La aplicación debes ser capaz de adaptar su interfaz a cualquier dispositivo.

### **RnF4. Eficiencia**

**RnF4.1:** El sistema debe permitir que los usuarios interactúen con él de manera concurrente.

**RnF4.2:** El portal deberá tener por cada petición un tiempo de respuesta promedio de 1,5 segundos y un máximo de 5 segundos.

### **RnF5. Funcionalidad**

**RnF5.1:** La aplicación debe gestionar y requerir información de usuarios para su uso.

**RnF5.2:** El resultado de la prueba se emitirá de forma inmediata.

**RnF5.3:** El sistema de autenticación recogerá los datos necesarios de los usuarios y tendrá control de identidades.

### **RnF6. Seguridad**

**RnF6.1:** La información manejada por el sistema estará protegida de accesos no autorizados.

**RnF6.2:** El sistema deberá ser capaz, por cuestiones de seguridad, expirar la sesión del usuario una vez pasado diez (10) minutos de inactividad.

**RnF6.3:** Solo se mostrarán a los usuarios aquellas acciones o informaciones a las que por su responsabilidad o rol dentro del negocio necesitan acceder mediante íconos y menús de acceso a la misma.

### **RnF7. Mantenibilidad**

**RnF7.1:** Se permitirá realizar modificaciones posteriores para adaptar mejoras al sistema o en caso que cambien las necesidades de los clientes.

**RnF7.2:** El software estará bien documentado de forma tal que el tiempo de mantenimiento sea mínimo en caso de necesitarse.

### **2.4. Descripción de Historias de Usuarios**

Una historia de usuario (HU) describe una funcionalidad que realizará el sistema y que aportará valor al cliente. Deben ser escritas en un lenguaje no técnico de manera que puedan ser fácilmente comprendidas. (ver anexo 2)

| Número: HU 1                                                  | Nombre del requisito: Crear noticia |                                                                                                    |  |  |  |  |  |
|---------------------------------------------------------------|-------------------------------------|----------------------------------------------------------------------------------------------------|--|--|--|--|--|
| Programador: Patricia Morhaim Plasencia                       |                                     | Iteración asignada: 1ra.                                                                                |  |  |  |  |  |
| <b>Prioridad: Alta</b>                                        |                                     |                                                                                                    |  |  |  |  |  |
| Descripción: El requisito permite crear una noticia.          |                                     |                                                                                                    |  |  |  |  |  |
|                                                               |                                     | Observaciones: El sistema permite que el usuario con rol de administrador cree una noticia. Se requiere |  |  |  |  |  |
| de forma obligatoria llenar los campos:                       |                                     |                                                                                                    |  |  |  |  |  |
| Título<br>$\bullet$                                           |                                     |                                                                                                    |  |  |  |  |  |
| Imagen                                                        |                                     |                                                                                                    |  |  |  |  |  |
| Cuerpo                                                        |                                     |                                                                                                    |  |  |  |  |  |
| Fecha                                                         |                                     |                                                                                                    |  |  |  |  |  |
| Prototipo elemental de interfaz gráfica de usuario: No Aplica |                                     |                                                                                                    |  |  |  |  |  |

*Tabla 3. HU\_ Crear noticia (elaboración propia)*

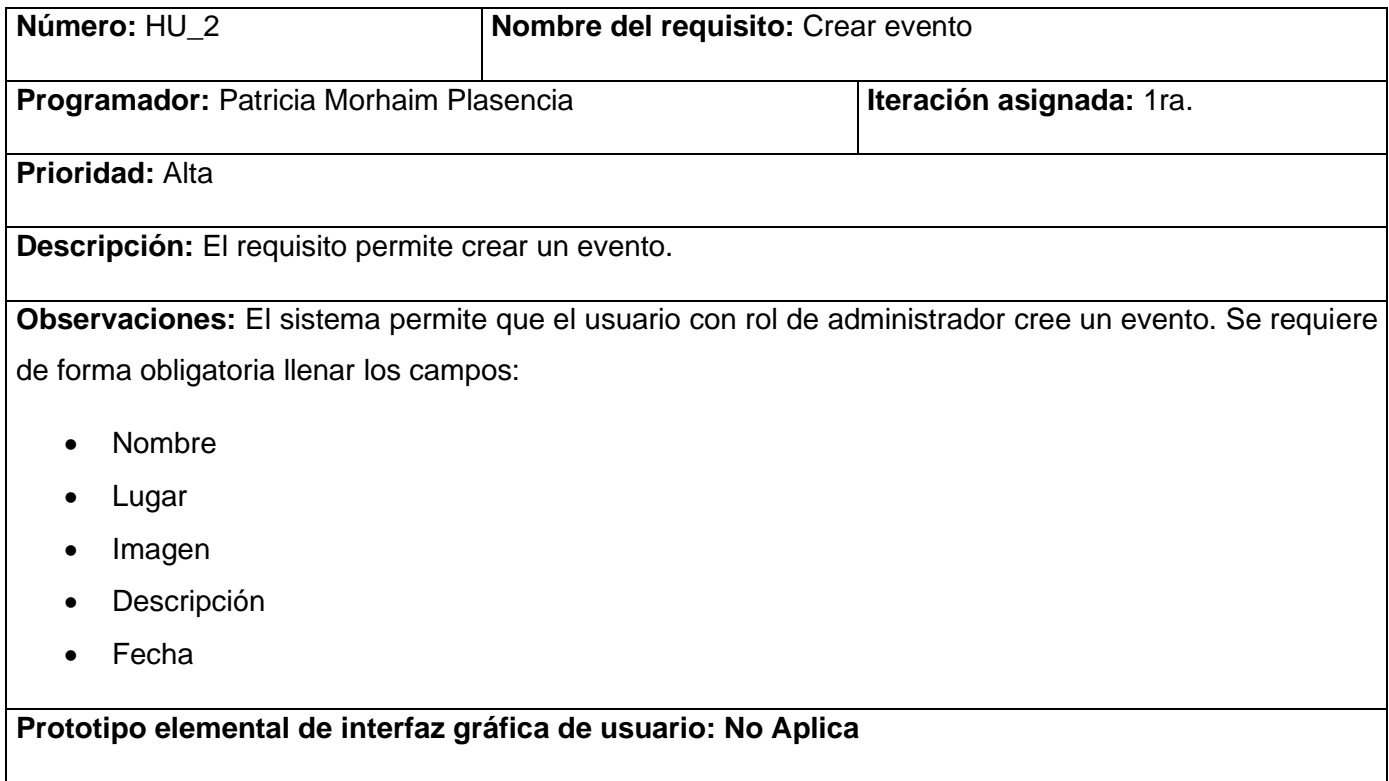

*Tabla 5. HU\_ Crear prueba (elaboración propia)*

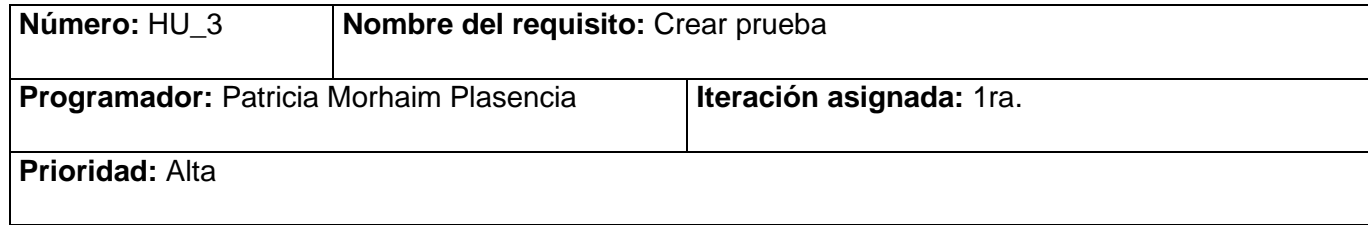

**Descripción:** El requisito permite crear una prueba

**Observaciones:** El sistema permite que el usuario con rol de administrador cree una prueba. Se requiere de forma obligatoria especificar:

- Nombre
- Nivel de la prueba
- Prueba

Los niveles se asignan en dependencia del año académico que esté cursando el alumno. Las pruebas pueden ser de varios tipos como por ejemplo: Verdadero o Falso y Marca la respuesta correcta.

**Prototipo elemental de interfaz gráfica de usuario: No Aplica**

### **2.5. Descripción de la arquitectura de software y los patrones de diseño**

### **2.5.1 Arquitectura de software**

Para el desarrollo de la propuesta de solución se utiliza Drupal como CMS por lo que la arquitectura de software a utilizar es n-capas ya que esta es la definida por el mismo, dividida en 5 capas específicamente descritas a continuación y mostradas en la Figura 2.

**Datos**: Son los nodos que se darán a conocer a los diferentes usuarios y visitantes del sitio web. Son los elementos básicos que utiliza Drupal para almacenar la información y los contenidos, así como la base de datos, que tiene como nombre: pw\_bebras2. Ejemplos de tipos de contenidos a publicar: noticia y evento.

**Módulos**: Engloba los elementos que operan sobre los nodos otorgando funcionalidades a Drupal. Permiten incrementar sus capacidades o adaptarlas a las necesidades de cada portal web. Dentro de los módulos usados en la propuesta de solución, se encuentran *quizard*, *owl carousel* entre otros.

**Bloques y Menús**: Los bloques son fragmentos de información que se muestran en las diferentes regiones de la plantilla de diseño (ejemplo: Bloque Noticia y Bloque Actividades), al igual que los menús. Estos últimos proporcionan enlaces a todas las páginas creadas en Drupal facilitando la organización del contenido en el sitio web (ejemplos de menús del portal: enlaces <<Concurso>>, <<Pruebas>>).

**Permisos de usuarios**: Aquí es donde se configuran los parámetros para determinar quiénes tienen acceso para ver y editar contenido o funciones del sitio. Para tener un mayor control se crean roles con sus respectivos permisos (creación, lectura, modificación) y se les asigna uno o varios roles a los usuarios (roles: administrador, usuario).

**Plantillas:** Esta capa establece la apariencia gráfica que se le muestra al usuario. Esta separación entre la información y los estilos permite cambiar la apariencia del portal web sin necesidad de modificar los contenidos. Se compone fundamentalmente de plantillas HTMLX, CSS y PHP que mejoran la apariencia, diseño, fuente, color y estilos que por defecto utiliza el gestor (nombre del tema: concurso).

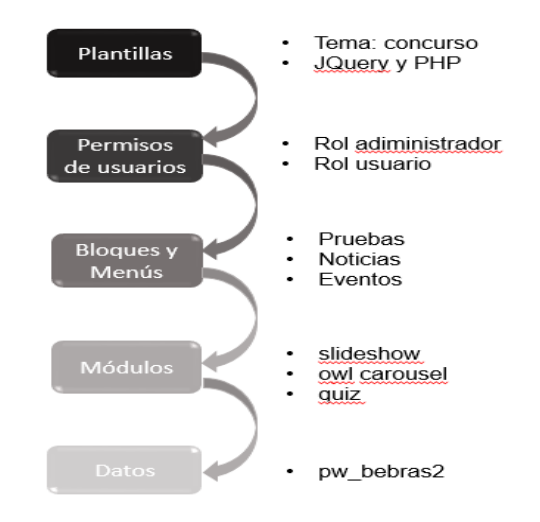

*Figura 2. Arquitectura 5-capas (elaboración propia)*

#### **2.5.2. Patrones de diseño**

Un patrón de diseño es una solución general y reutilizable aplicable a diferentes problemas de diseño de software. Se trata de platillas que identifican problemas en el sistema y proporciona soluciones apropiadas a problemas generales a los que se han enfrentado los desarrolladores durante un largo período de tiempo, a través de prueba y error. (Martínez, 2020)

#### **Patrones GoF (***Gang of four***)**

**Instancia única:** Este patrón está diseñado para restringir la creación de objetos pertenecientes a una clase o el valor de un objeto único. Su intención consiste en garantizar que una clase sólo tenga una instancia y proporcionar un punto de acceso global a ella. Dentro del *core* de Drupal se utiliza este patrón de diseño en diversas tareas como la gestión de manejo de conexiones con la base de datos y pensando en los módulos y temas de Drupal como objetos para llevar a cabo la gestión de dichos elementos. En el portal puede evidenciarse este patrón cuando el administrador crea los tipos de contenido. Primeramente, verifica que no existan en la base de datos y luego los crea.

**Decorador:** Este patrón de diseño permite añadir responsabilidades extra a objetos concretos de manera dinámica. Proporciona una alternativa flexible para extender funcionalidades. Brinda la flexibilidad de que nuevos módulos puedan modificar el comportamiento del núcleo en cuanto al tratamiento de los datos y en cada uno de los eventos del sistema. Este patrón se emplea en Drupal de la siguiente manera: un nodo necesita tener la opción de adjuntar archivos y para esto, Drupal se vale del módulo *file*, que brinda a los nodos la posibilidad de adjuntar, en vez de implementar esta funcionalidad en cada nodo. Por ejemplo, cuando se crea un contenido de tipo noticia que se requiere adjuntar una imagen.

**Observador:** El comportamiento anterior descrito en la utilización del patrón decorador, puede ser visto también como evidencia de la aplicación del patrón observador. Los módulos que implementan un *hook* determinado por evento de inserción o actualización de una determinada entidad, son declarados como observadores de dichas entidades con las que interactúan.

**Cadena de responsabilidades:** Evita acoplar el emisor de una petición a su receptor, dando a más de un objeto la capacidad de responder a la petición. El sistema de menús de Drupal sigue el patrón de cadenas de responsabilidades. En cada solicitud de la página, el menú del sistema determina si hay un módulo para gestionar la solicitud, si el usuario tiene acceso a los recursos solicitados, y qué función se llama para hacer el trabajo.

#### **2.6. Modelado del diseño**

#### **2.6.2. Diagrama de clases del diseño con estereotipos web (DCD)**

A continuación, se relacionan los diagramas de diseño en correspondencia con las historias de usuario: crear noticia, crear evento y crear prueba. Se muestran las relaciones que existen entre las clases que participan en cada proceso, teniendo en cuenta el uso de estereotipos UML especiales que son específicos para los diagramas de diseño en el desarrollo web, las cuales permiten trazar un mejor modelado del funcionamiento de aplicaciones de este tipo.

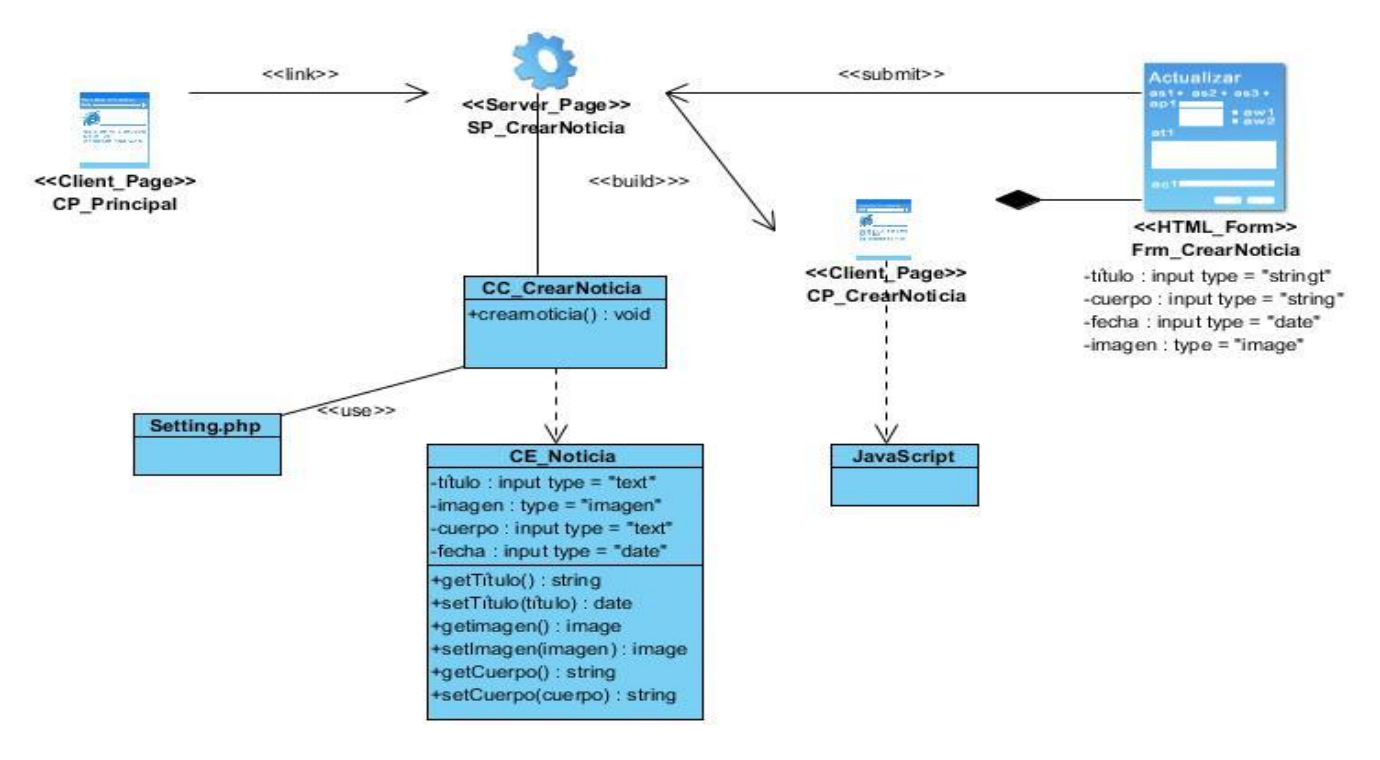

*Figura 3. DCD con estereotipos web para HU\_CrearNoticia (elaboración propia)*

Para crear una noticia la página cliente redirecciona mediante un link a la página servidora SP\_CrearNoticia, esta construye la página cliente CP\_CrearNoticia, la cual posee el formulario Frm\_CrearNoticia, donde se rellenan los datos requeridos. Luego se realiza un <<*submit*>> que dirige a la página servidora. El acceso a datos se realiza a través de la clase controladora CC\_CrearNoticia.

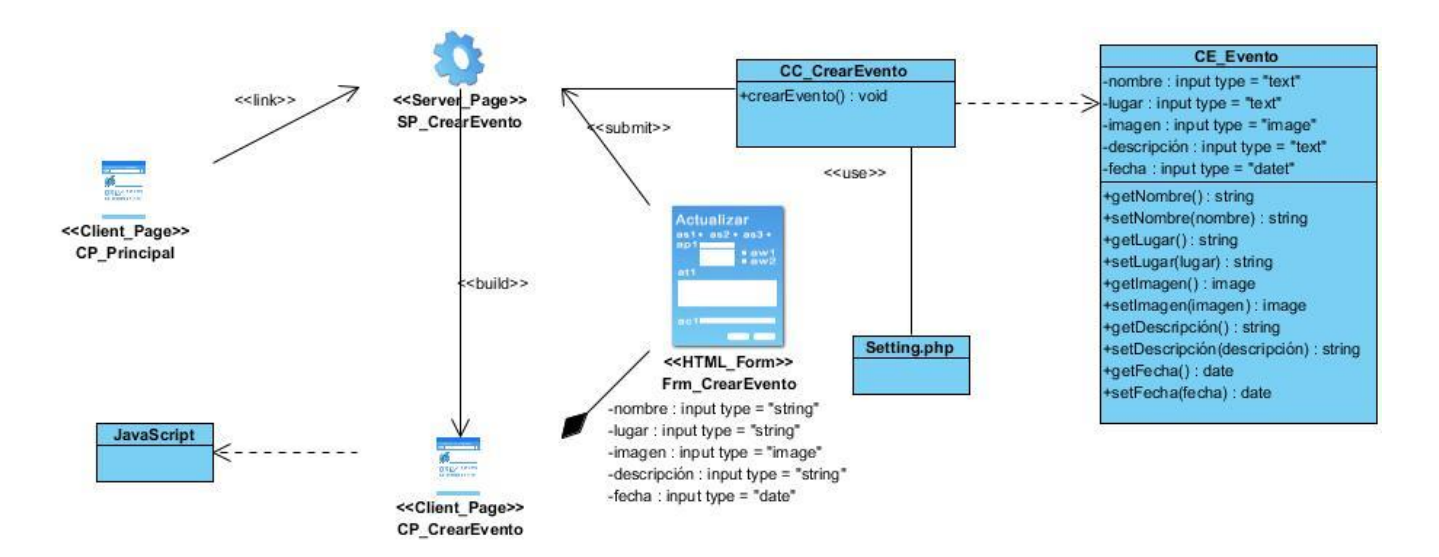

*Figura 4. DCD con estereotipos web para HU\_CrearEvento (elaboración propia)*

Para crear una noticia la página cliente redirecciona mediante un link a la página servidora SP\_CrearEvento, esta construye la página cliente CP\_CrearEvento, la cual posee el formulario Frm\_CrearEvento, donde se rellenan los datos requeridos. Luego se realiza un <<*submit*>> que dirige a la página servidora. El acceso a datos se realiza a través de la clase controladora CC\_CrearEvento.

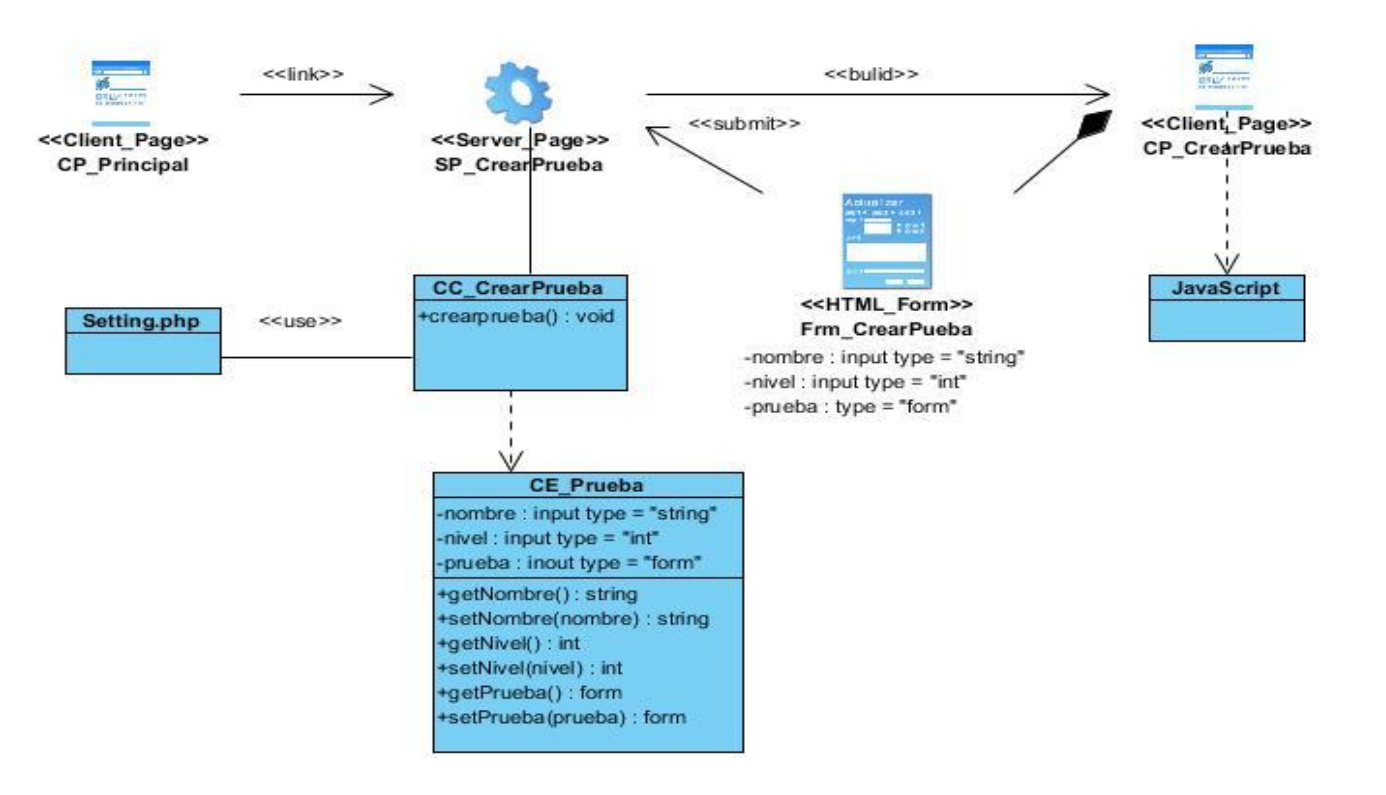

*Figura 5. DCD con estereotipos web para HU\_CrearPrueba (elaboración propia)*

Para crear una noticia la página cliente redirecciona mediante un link a la página servidora SP\_CrearPrueba, esta construye la página cliente CP\_CrearPrueba, la cual posee el formulario Frm\_CrearPrueba, donde se rellenan los datos requeridos. Luego se realiza un <<*submit*>> que dirige a la página servidora. El acceso a datos se realiza a través de la clase controladora CC\_CrearPrueba.

#### **2.7 Diagrama de secuencia**

Los Diagramas de Secuencias muestran la forma en que un grupo de objetos se comunican (interactúan) entre sí a lo largo del tiempo. Un Diagrama de Secuencia consta de objetos, mensajes entre estos objetos y una línea de vida del objeto representada por una línea vertical. A continuación se representan los diagramas de secuencia correspondientes con las historias de usuarios descritas anteriormente (Registrar usuario, Crear noticia, Crear prueba) respectivamente. Estos diagramas modelan las interacciones que se realizan en los procesos de registrar usuario, crear noticias y crear pruebas.

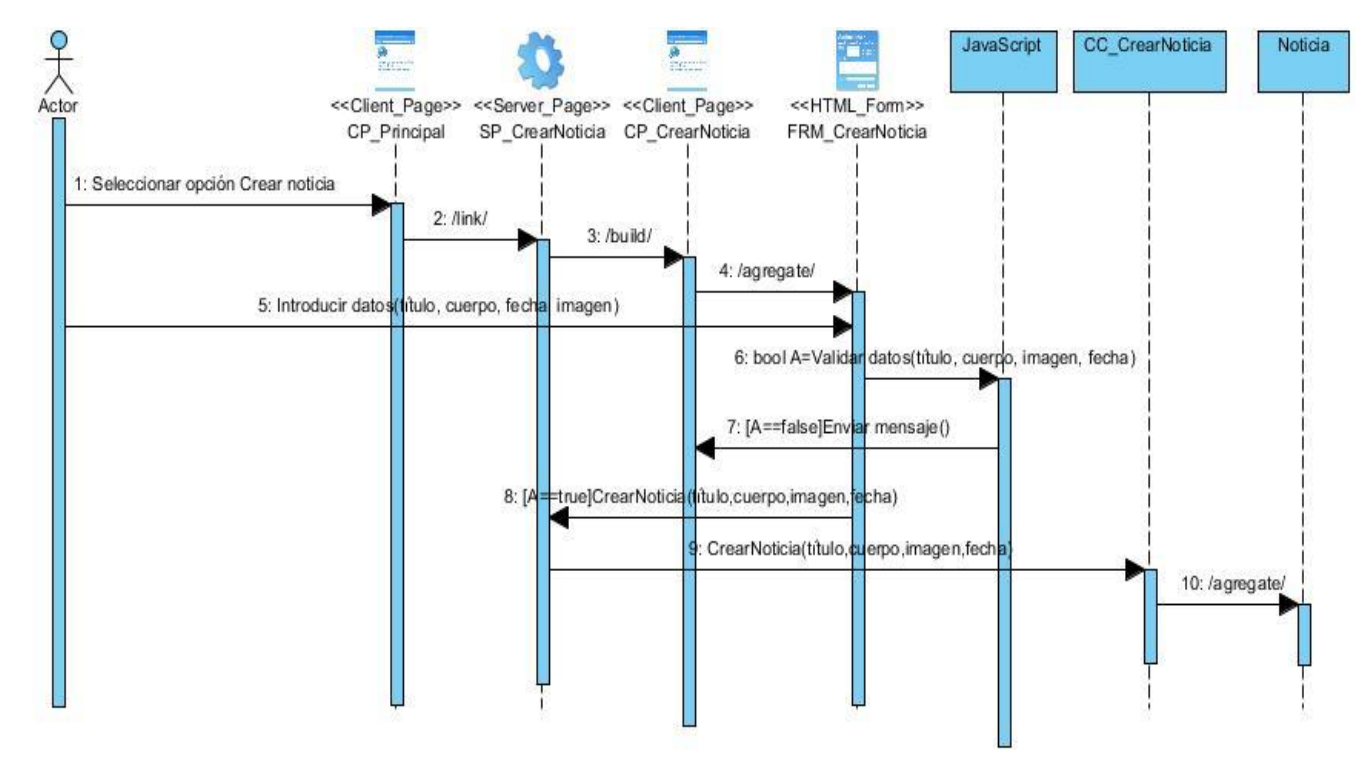

*Figura 6. Diagrama de Secuencia para HU\_CrearNoticia (elaboración propia)*

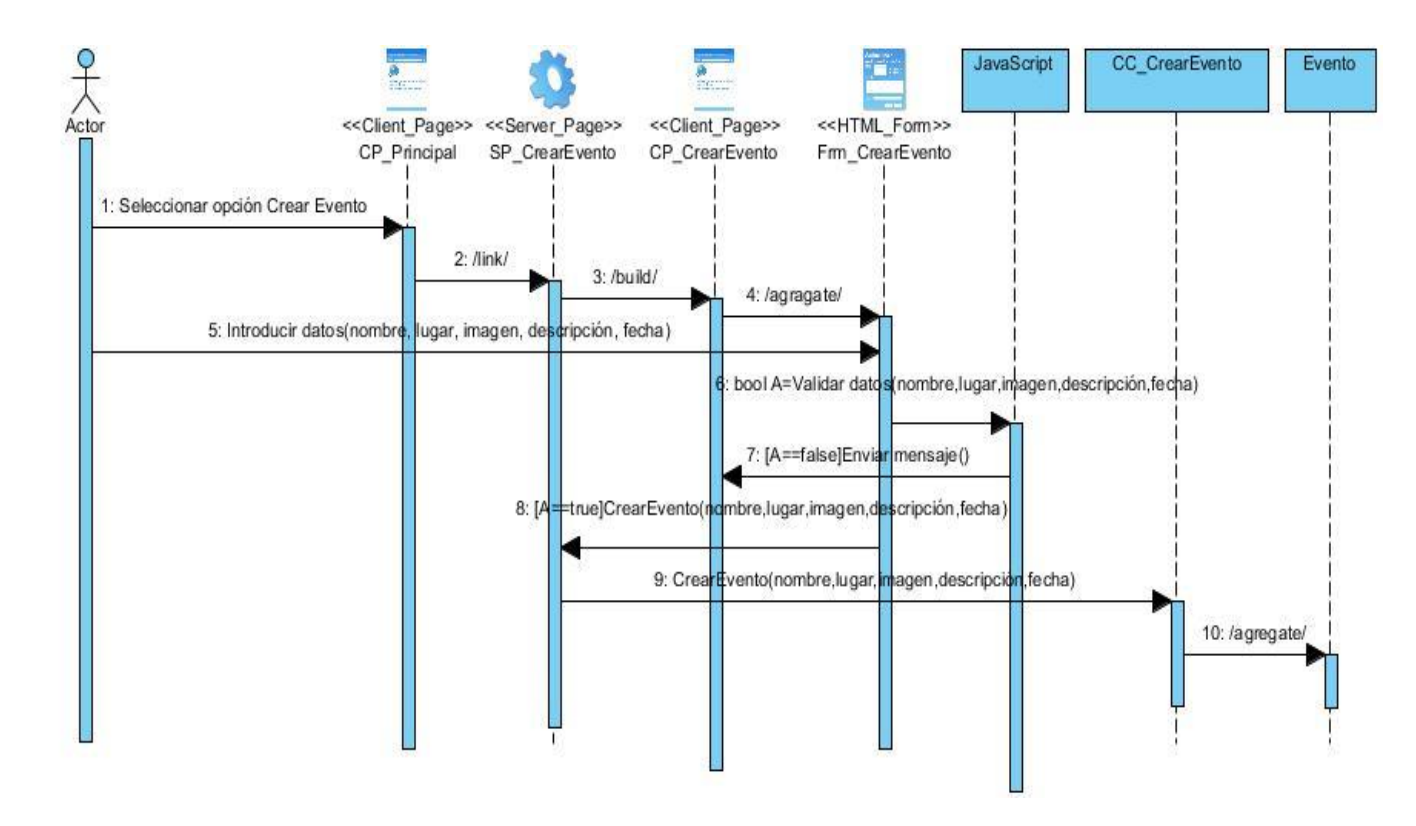

*Figura 7. Diagrama de Secuencia para HU\_CrearEvento (elaboración propia)*

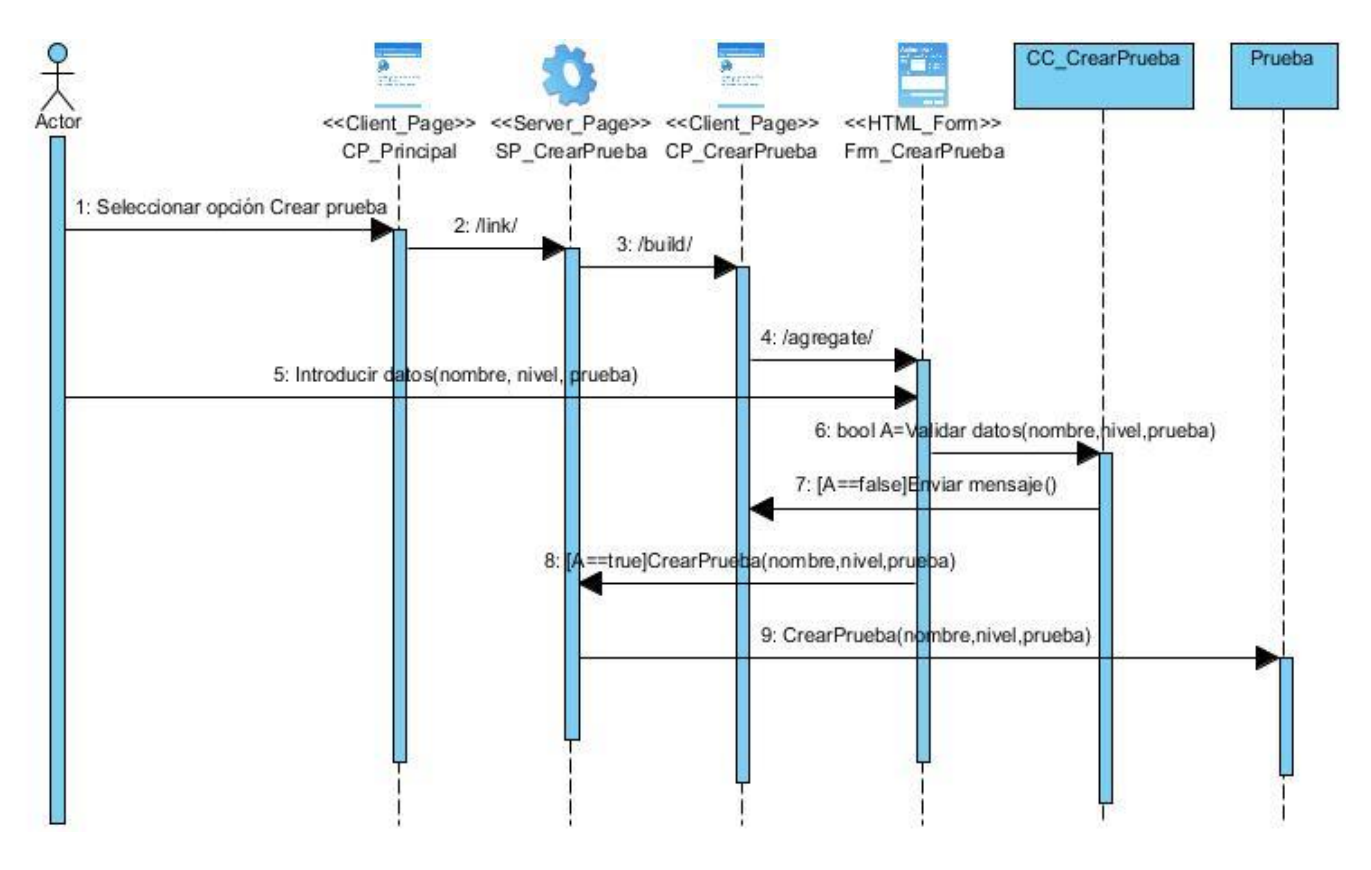

*Figura 8. Diagrama de Secuencia para HU\_CrearPrueba (elaboración propia)*

#### **2.8. Conclusiones del capítulo**

La definición de los requisitos funcionales y no funcionales de la solución propuesta permitió una mejor comprensión de los resultados que se pretenden obtener de una manera más coherente y sirvieron de guía para la implementación de la aplicación. El uso de los patrones de diseño permitió identificar elementos importantes de la estructura del diseño del sistema web propuesto, lo que garantizó disminuir el impacto de cambios futuros en el código fuente. El diseño de los diagramas de clase posibilitó dar una mayor descripción de los elementos del sistema, permitiendo una mejor comprensión para su implementación.

### **Capítulo 3: "Implementación y pruebas del portal web Bebras Cuba".**

### **3.1. Introducción**

En el presente capítulo se describen los diferentes mecanismos utilizados para llevar a cabo el desarrollo y validación del sistema propuesto, así como los estándares de codificación que se debe seguir para implementar el software para un mejor entendimiento y organización del mismo. Luego se realiza la fase de prueba, cuyo objetivo es comprobar la calidad del producto y garantizar que el sistema diseñado e implementado cumpla con todas las funcionalidades requeridas.

### **3.2. Diagrama de despliegue**

El objetivo del diagrama de despliegue es mostrar la disposición de las particiones físicas del sistema de información y la asignación de los componentes software a estas particiones. Es decir, las relaciones físicas entre los componentes software y hardware en el sistema a entregar. En los diagramas de despliegue se representan dos tipos de elementos, nodos y conexiones, así como la distribución de componentes del sistema de información con respecto a la participación física del sistema.

En *METRICA Versión 3*<sup>2</sup> se utiliza el nodo como partición física o función real y las conexiones representan las formas de *comunicarse entre nodos.* (METRICA V3, 2020).

<sup>&</sup>lt;sup>2</sup>MËTRICA versión 3 se concibe como una Metodología de Planificación, Desarrollo y Mantenimiento de Sistemas de Información. Puede ser utilizada libremente con la única restricción de citar a la fuente de su propiedad intelectual: el Ministerio de Administraciones Públicas.

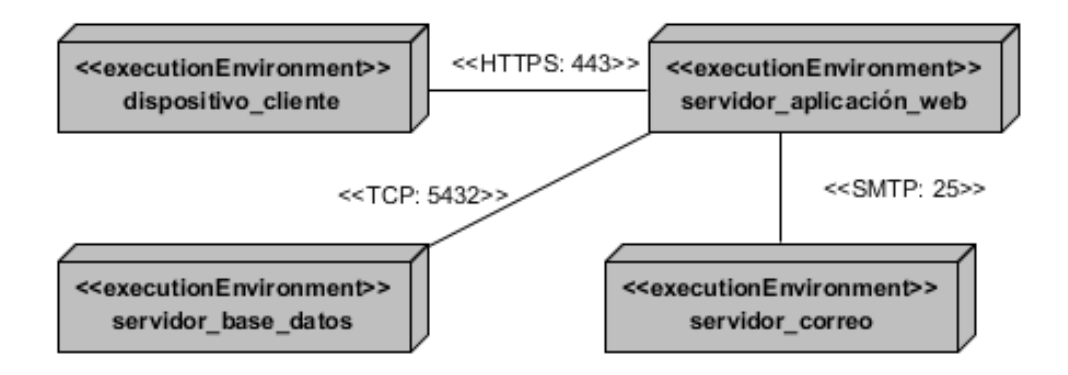

*Figura 9. Diagrama de despliegue del portal Bebras (Elaboración propia)*

El nodo dispositivo\_cliente representa el conjunto de dispositivos utilizados por los usuarios para visualizar la información que se encuentra en el servidor web a través de un navegador. La comunicación entre dispositivo\_cliente y el servidor web se establece utilizando el protocolo de comunicación segura *HTTPS*. El servidor de base de datos, se encarga de mantener las informaciones generadas como parte de la base de datos del *CMS Drupal* y permite el acceso a ella mediante el servidor de aplicación web. Estos dos servidores se comunican mediante el protocolo TCP. Además, establece una conexión con el servidor de correo a través del protocolo *SMTP*.

#### **3.3. Diagrama de Componentes**

<span id="page-43-0"></span>El diagrama de componentes muestra los componentes de un sistema de software conectados por las relaciones de dependencias lógicas entre cada uno de ellos. Provee una vista arquitectónica de alto nivel del sistema, ayudando a los desarrolladores a visualizar el camino de la implementación. Cada componente representa una unidad del código (fuente, binario o ejecutable), que permite mostrar las dependencias en tiempo de compilación y ejecución. La realización del diagrama posibilita tomar decisiones respecto a las tareas de implementación y los requisitos. (Pressman, 2010)

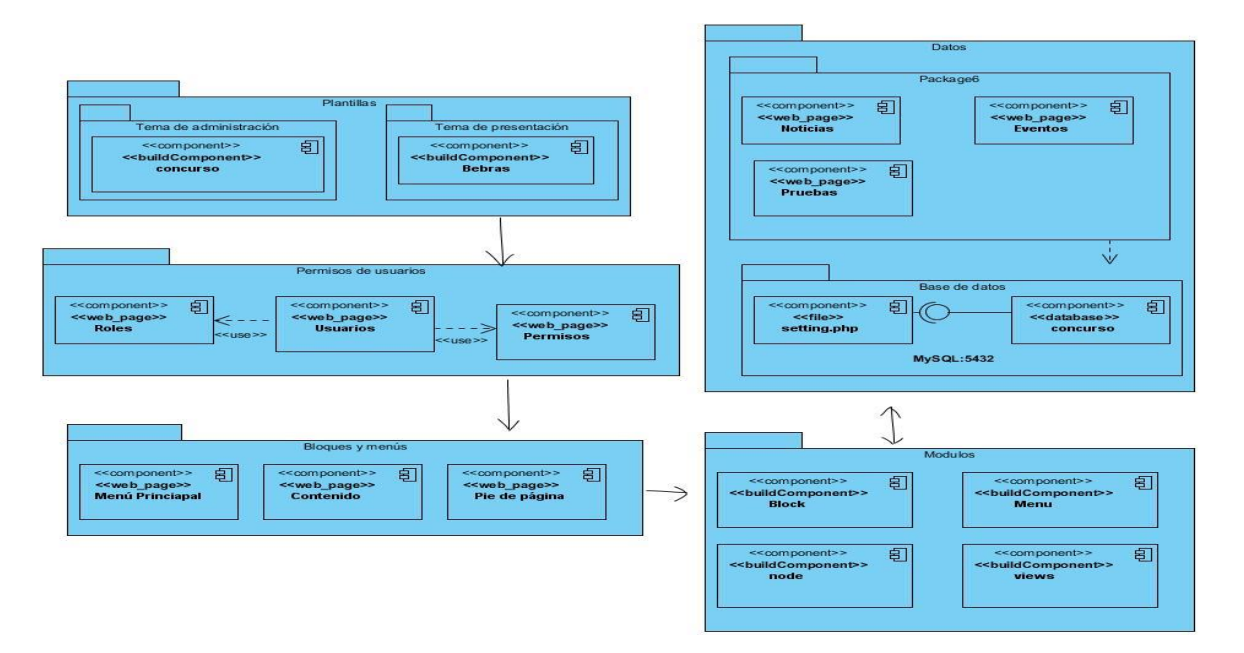

*Figura 10. Diagrama de componentes de la propuesta de solución (elaboración propia)*

### **3.4. Estándares de codificación**

Los estándares de codificación constituyen un principio esencial en el desarrollo de *software*. Garantizan que el código obtenido sea fácil de leer, entendido y modificado independientemente de quién haya sido el desarrollador del producto. Son una guía para el equipo de desarrollo, permiten asegurar que el código presente calidad y no contenga errores (RELATEC, 2019). Los estándares de codificación definidos por los desarrolladores de *Drupal* son (Drupal, 2019):

**Indentación:** La indentación consiste en insertar espacios en blanco o tabuladores en determinadas líneas de código para facilitar su comprensión. En programación se utiliza la indentación para anidar elementos.

**Etiquetas de apertura y cierre de** *PHP***:** Cuando se utiliza el lenguaje *PHP*, siempre se deben utilizar las etiquetas *<?PHP y ?>* para delimitar el código *PHP,* y en ningún caso la versión corta **<?** y **?>**. En general se omite la etiqueta de cierre de *PHP* (**?>**) al final de los archivos *.module* y *.inc*. Esta convención evita que se puedan quedar olvidados espacios no

deseados al final del archivo (después de la etiqueta de cierre ?>), que serían identificados como salida *HTML* y podrían provocar un error muy típico, "*Cannot modify header information - headers already sent by.*..".

**Operadores:** Los operadores binarios, que se utilizan entre dos valores, como +, -, =!= , ==, >, etc. deben tener un espacio antes y después del operador, para facilitar la lectura. Por ejemplo, **\$numero = 3**, en lugar de \$numero=3. Los operadores unarios como ++, -- no deben tener separación. Por ejemplo, **\$numero++**.

**Uso de comillas:** Se pueden usar tanto las comillas simples ('cadena') como las comillas dobles ("cadena") para delimitar las cadenas de caracteres. Las comillas dobles son necesarias si se desean incluir variables dentro de las cadenas de texto. Por ejemplo, *"<h2>\$header</h2>".* También se recomienda el uso de comillas dobles cuando el texto puede incluir alguna comilla simple.

**Uso de punto y coma:** El lenguaje PHP requiere punto y coma al final de la mayoría de las líneas, pero permite que se omitan al final de los bloques de código. Los estándares de codificación de *Drupal* los requieren, incluso al final de los bloques de código.

**Estructuras de control:** Con respecto a las estructuras de control, hay que tener en cuenta las siguientes normas.

- Debe haber un espacio entre el comando que define la estructura (*if, while, for*, etc.) y el paréntesis de apertura, para distinguirlos de las llamadas a funciones.
- La llave de apertura {se situará en la misma línea que la definición de la estructura, separada por un espacio.
- Se recomienda usar siempre las llaves {}, incluso en situaciones donde son técnicamente opcionales.
- Las estructuras *else* y *elseif* se escribirán en la línea siguiente al cierre de la sentencia anterior.

*Arrays***:** Los valores dentro de un *array* (o matriz) se deben separar por un espacio (después de la coma que los separa). El operador **=>** debe separarse por un espacio a ambos lados.

Cuando la línea de declaración del *array* supera los 80 caracteres, cada elemento se debe escribir en una única línea, indentándolo una vez (2 espacios). En este último caso, la coma de separación del último elemento también se escribirá, aunque no existan más elementos.

**Nombres de archivos:** Deben escribirse siempre en minúscula. La única excepción son los archivos de documentación, que tendrán extensión .txt y el nombre en mayúscula. Por ejemplo README.txt.

#### **3.5. Estrategia de prueba**

Para determinar la calidad de un producto de software es necesario llevar a cabo un proceso de prueba para así determinar en qué grado el software cumple con las funcionalidades requeridas. A continuación se muestran los resultados de la estrategia de prueba diseñada para la propuesta de solución (ver Tabla 6), en función de garantizar y validar su calidad.

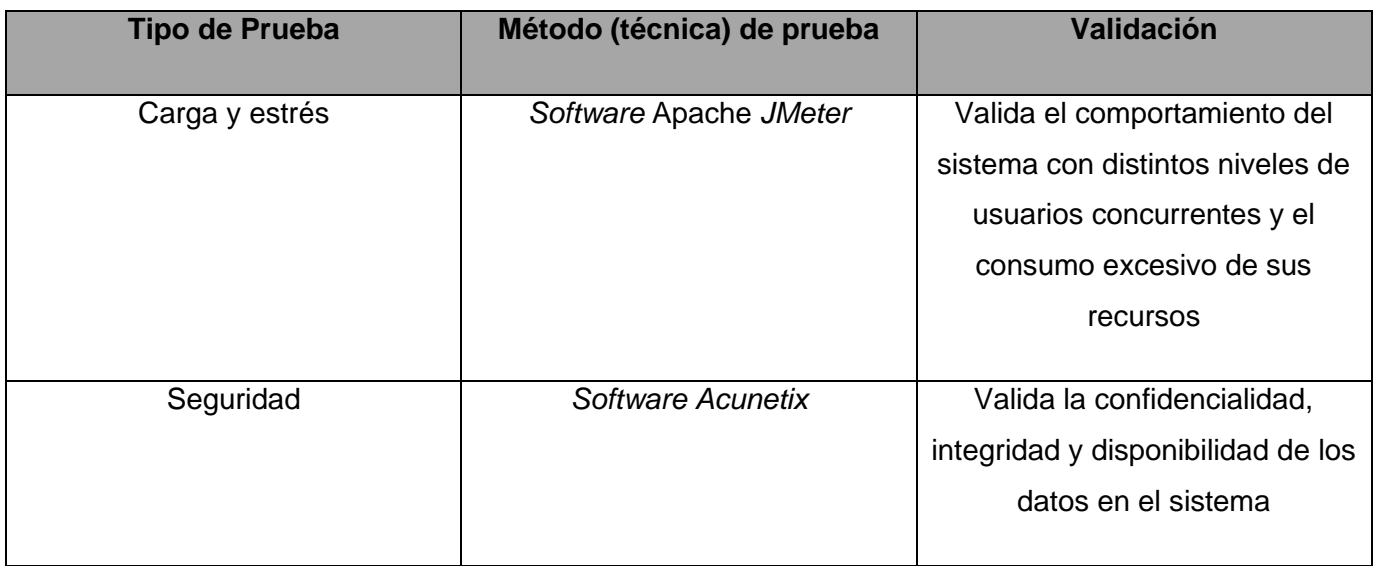

*Tabla 6. Estrategia de prueba para la propuesta de solución (elaboración propia)*

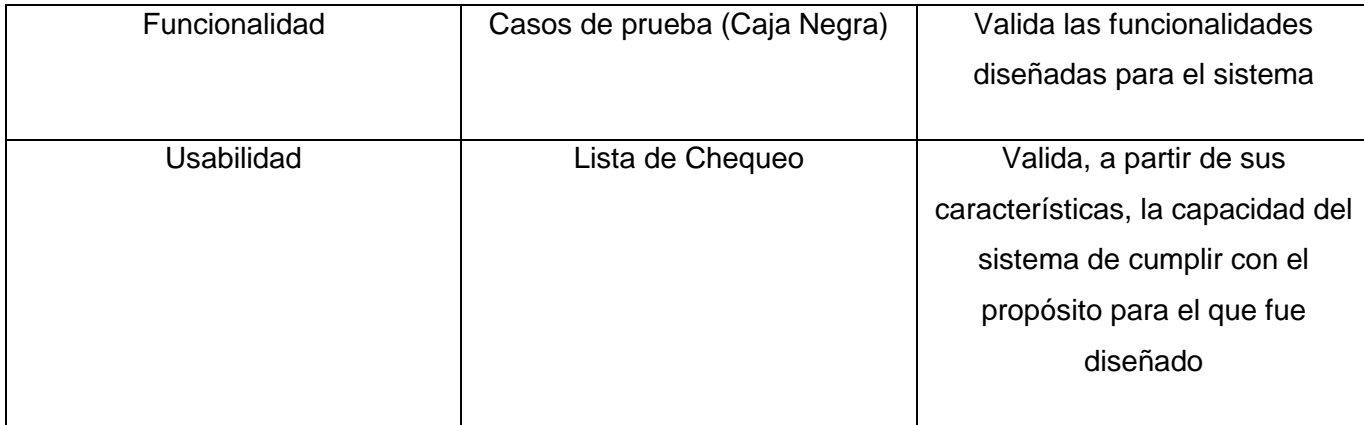

### **3.5.1. Pruebas de rendimiento**

<span id="page-47-0"></span>La prueba de rendimiento se diseña para poner a prueba el rendimiento del *software* en tiempo de ejecución, dentro del contexto de un sistema integrado. Esta prueba ocurre a lo largo de todos los pasos del proceso de prueba. Incluso en el nivel de unidad, puede accederse al rendimiento de un módulo individual conforme se realizan las pruebas. Sin embargo, no es sino hasta que todos los elementos del sistema están plenamente integrados cuando puede determinarse el verdadero rendimiento de un sistema (Pressman, 2010).

Las pruebas realizadas a la propuesta de solución fueron las pruebas de carga y estrés y se utilizó como herramienta el Apache *JMeter* en su versión 2.10, diseñada para las probar el funcionamiento y el rendimiento del sistema. Las pruebas se realizaron desde un ordenador con 6GB de RAM DDR4, microprocesador *AMD Ryzen 3*, tarjeta de video *AMD Radeon* y sistema operativo *Windows*  en su versión 10. A continuación se describen los parámetros por los que se rige el resultado de las pruebas:

**Muestra:** Cantidad de peticiones realizadas.

**Media:** Tiempo promedio en milisegundos en el que se obtienen los resultados.

**Mediana:** Tiempo en milisegundos en el que se obtuvo el resultado que ocupa la posición central.

**Min:** Tiempo mínimo transcurrido en milisegundos para las muestras de la URL dada.

**Max:** Tiempo máximo transcurrido en milisegundos para las muestras de la URL dada.

**Línea 90 %:** Máximo tiempo utilizado por el 90 % de la muestra, al resto de la misma le llevo más tiempo.

**% Error:** Por ciento de error de las páginas que no se llegaron a cargar de manera satisfactoria.

**Rendimiento (Rend):** El rendimiento se mide en cantidad de solicitudes por segundo.

**Kb/s:** Velocidad de carga de las páginas.

Como se muestra en la siguiente tabla, se simularon las peticiones realizadas a la propuesta de solución por un total de 50, 100 y 150 usuarios simultáneamente en cada caso, los cuales realizan hasta 5 peticiones por segundo. Se obtuvieron los siguientes resultados:

| <b>Usuarios</b> | <b>Muestras</b> | <b>Media</b> | <b>Mediana</b> | <b>Min</b> | <b>Max</b> | Línea | %Error | Rend | Kb/s  |
|-----------------|-----------------|--------------|----------------|------------|------------|-------|--------|------|-------|
|                 |                 |              |                |            |            | 90%   |        |      |       |
|                 |                 |              |                |            |            |       |        |      |       |
| 50              | 250             | 1450         | 1258           | 70         | 4150       | 1590  | 0.00%  | 5.9  | 19.7  |
|                 |                 |              |                |            |            |       |        |      |       |
| 100             | 500             | 1633         | 1120           | 96         | 4501       | 2341  | 0.00%  | 30.8 | 170.6 |
|                 |                 |              |                |            |            |       |        |      |       |
| 150             | 750             | 1855         | 1080           | 121        | 4892       | 2584  | 0.00%  | 76.5 | 316.4 |
|                 |                 |              |                |            |            |       |        |      |       |

*Tabla 7. Resultado de las pruebas de carga y estrés (elaboración propia)*

Las pruebas realizadas muestran que el sistema es capaz de responder a 250 peticiones de 50 usuarios en un tiempo promedio de

1450 milisegundos, 500 peticiones de 100 usuarios en un tiempo promedio de 1633 milisegundos y 750 peticiones de 150 usuarios en 1855 milisegundos con 0% de error en cada caso lo que evidencia que el sistema puede procesar la carga esperada.

### **3.5.2. Pruebas de seguridad**

<span id="page-49-0"></span>Las pruebas de seguridad buscan medir la confidencialidad, integridad y disponibilidad de los datos, desde la perspectiva del aplicativo, es decir partiendo a identificar amenazas y riesgos desde el uso o interfaces de usuario final. Una vez ejecutadas las pruebas de seguridad es posible medir y cuantificar los riesgos a los cuales se ven expuestos los aplicativos tanto en la infraestructura interna como externa. (Globe Testing, 2019a)

Para evaluar la seguridad de la propuesta de solución se empleó la herramienta *Acunetix WVS* de la cual se obtuvieron los siguientes resultados luego de una primera iteración: se detectaron un total de 10 alertas, 5 de ellas de clasificación media, 3 de clasificación baja y 2 de información. Se encontraron 5 envíos de contraseña en texto plano, 4 formularios con auto-completamiento de contraseñas y 1 en la configuración del servidor web los cuales fueron solucionados tras esta primera iteración, en una segunda iteración no se obtuvo ninguna inconformidad por lo que se obtuvo un producto que cumple con los requisitos de seguridad. Los resultados se definen a continuación:

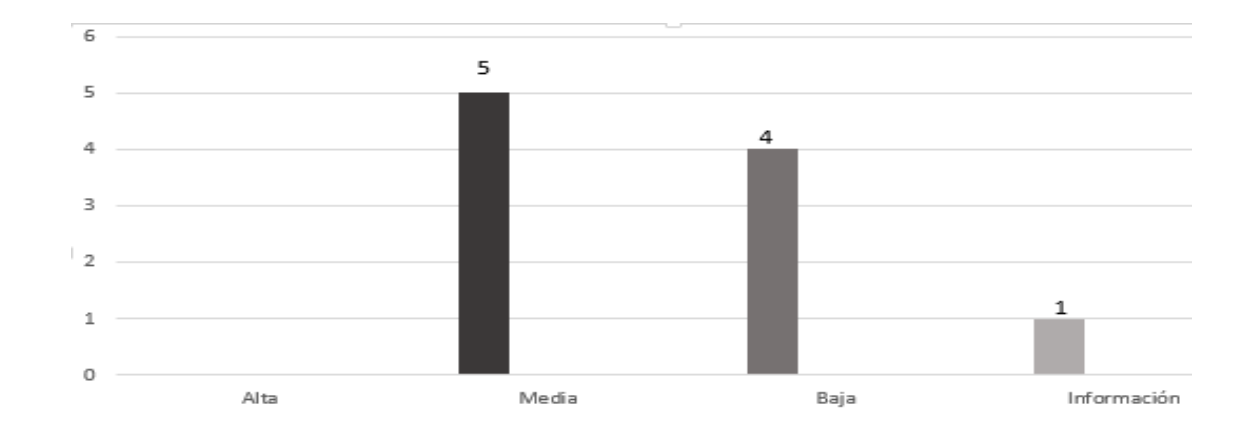

*Figura 11. Resultados de las pruebas de seguridad (elaboración propia)*

### **3.5.3. Pruebas funcionales**

<span id="page-50-0"></span>Las pruebas funcionales son aquellas con el objetivo de validar que las funcionalidades implementadas funcionen de acuerdo a las especificaciones de los requisitos definidos con anterioridad. Para la ejecución de este tipo de pruebas, suelen emplearse dos métodos fundamentales: el método de Caja Blanca y el método de Caja Negra. El primero se centra en las pruebas al código de las aplicaciones; mientras que el segundo permite a los probadores enfocar su atención en el funcionamiento de la interfaz, a través del análisis de los datos de entrada y los de salida. (Pressman, 2010)

Para garantizar la calidad del producto y que cumpla con las funcionalidades requeridas, se elaboraron 52 casos de pruebas basados en los requisitos para realizar pruebas de caja negra. A continuación se muestra el caso de prueba Crear Noticia:

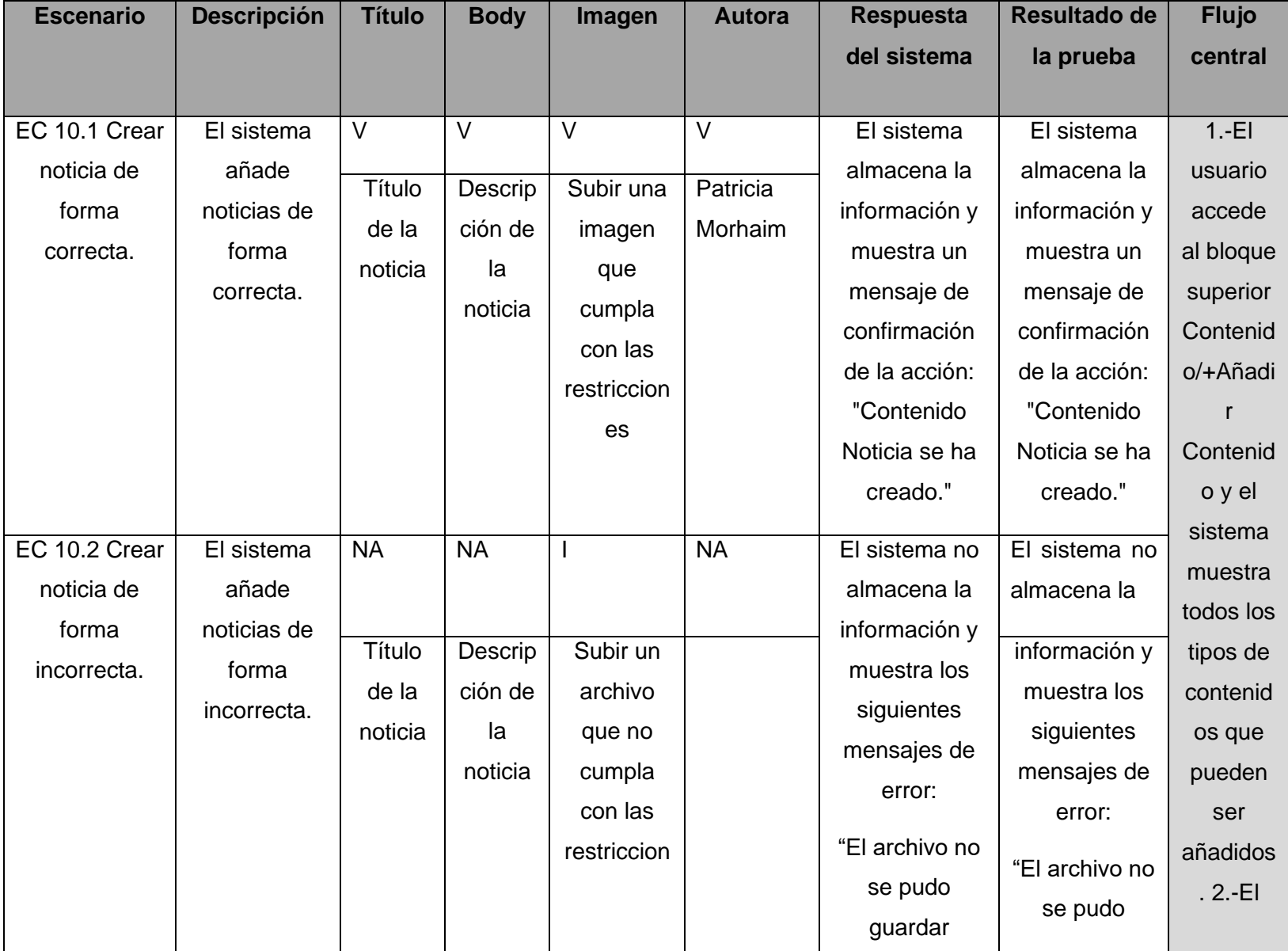

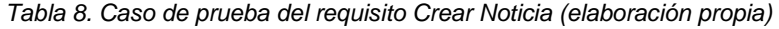

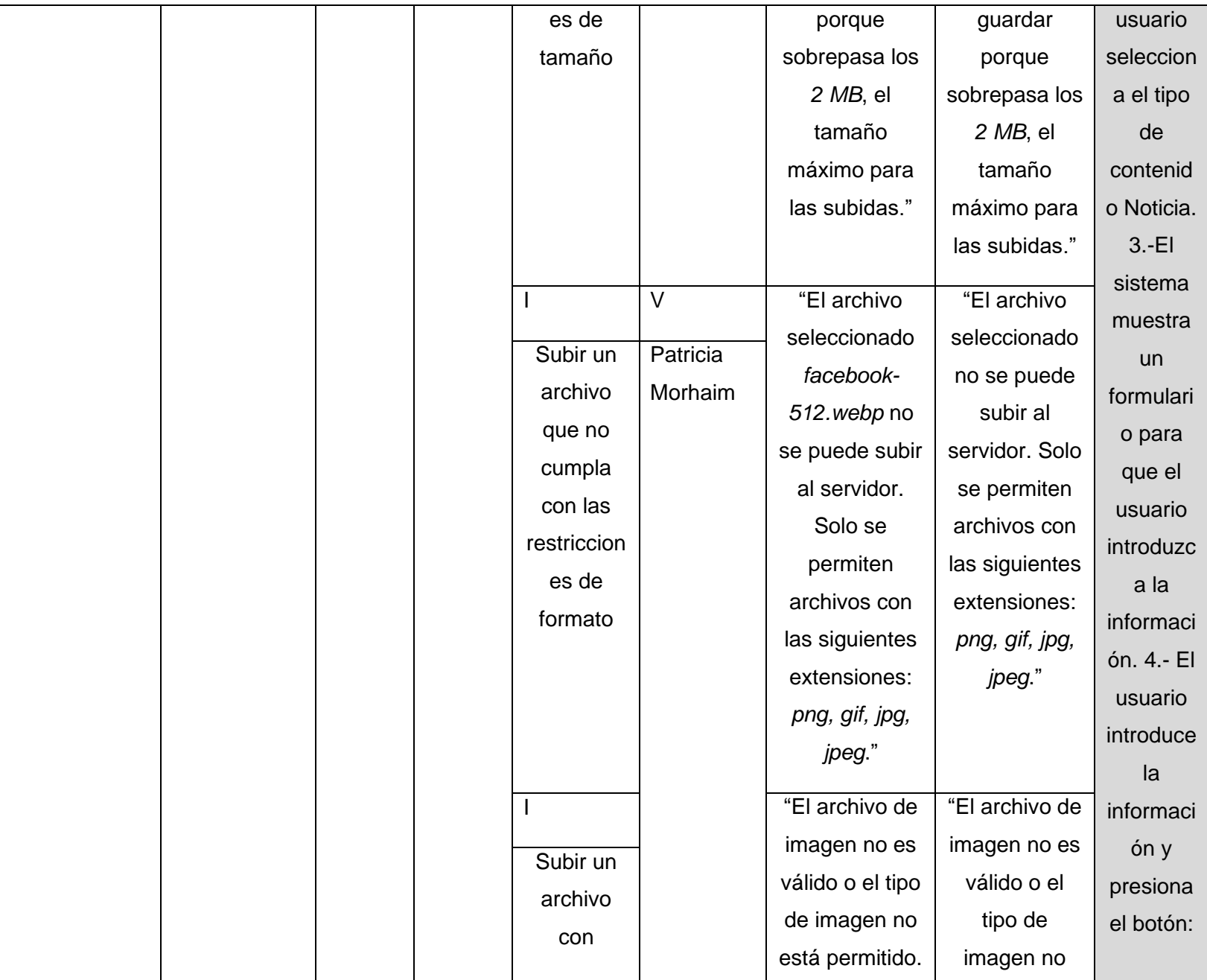

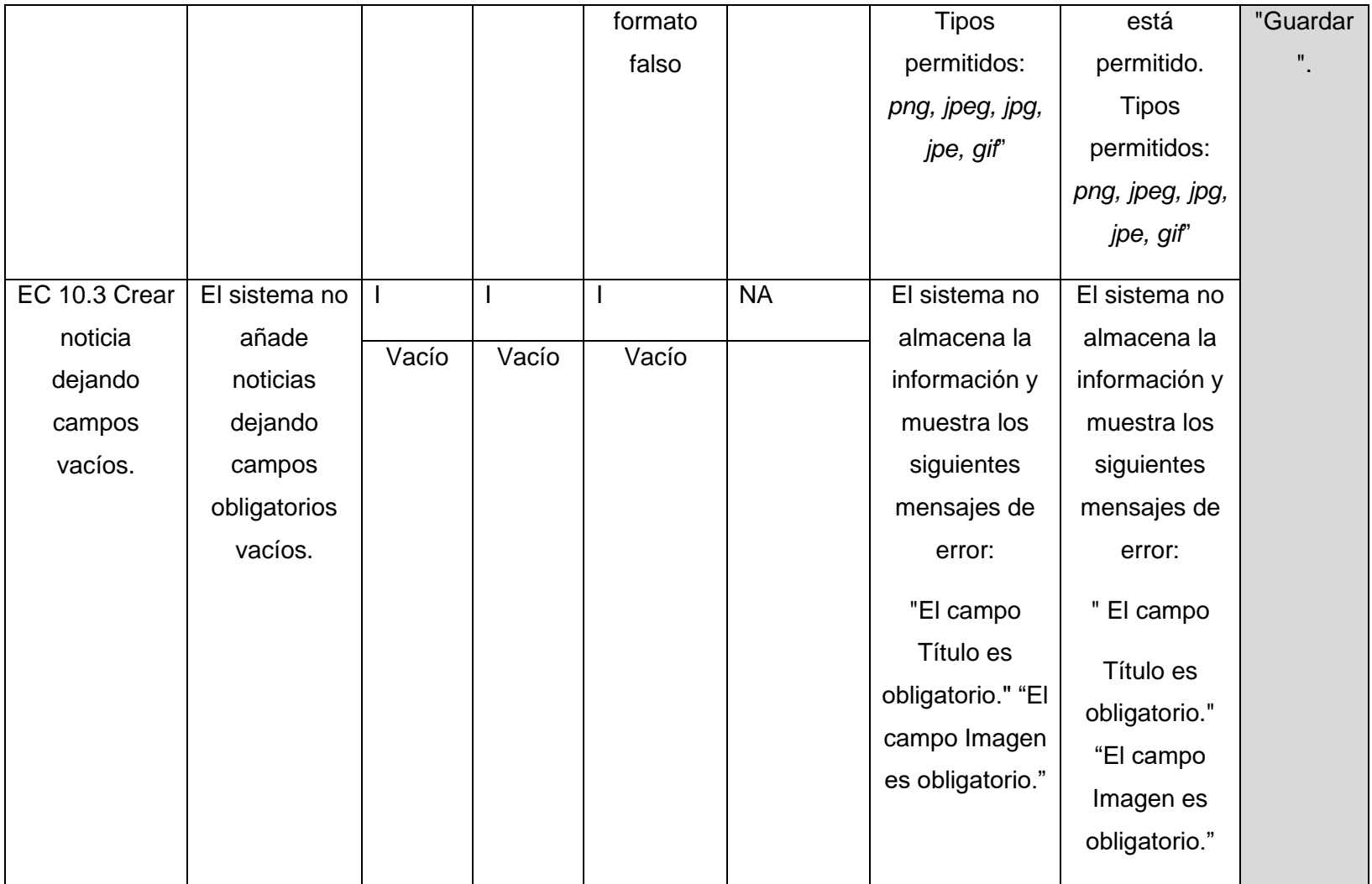

Se llevaron a cabo 3 iteraciones de prueba. Al aplicar los 52 casos de prueba se identificaron 13 no conformidades en la primera iteración de las cuales se resolvieron 8 exitosamente, en la segunda iteración el número de inconformidades se redujo a 7 las cuales fueron resueltas correctamente y ya en la tercera iteración no se obtuvo ninguna inconformidad. A continuación, se muestra una figura con el total de inconformidades:

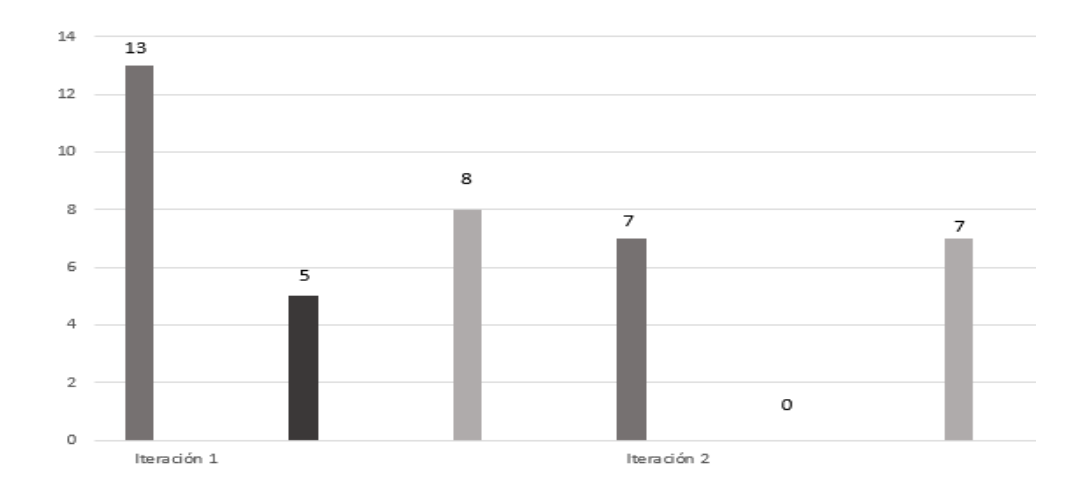

*Figura 12. Comportamiento de las no conformidades por iteración (elaboración propia)*

### **3.5.4. Prueba de usabilidad**

<span id="page-54-0"></span>Las pruebas de usabilidad se realizan para garantizar la seguridad de la propuesta de solución a través de una lista de chequeo aplicable fundamentalmente a portales y aplicaciones web.

La tabla refleja las categorías en las que se dividen los indicadores, cuántos indicadores existen por cada categoría, de ellos, cuántos se aplican al portal web para el concurso Bebras y de los evaluados, cuántos están implementados correcta e incorrectamente en el módulo.

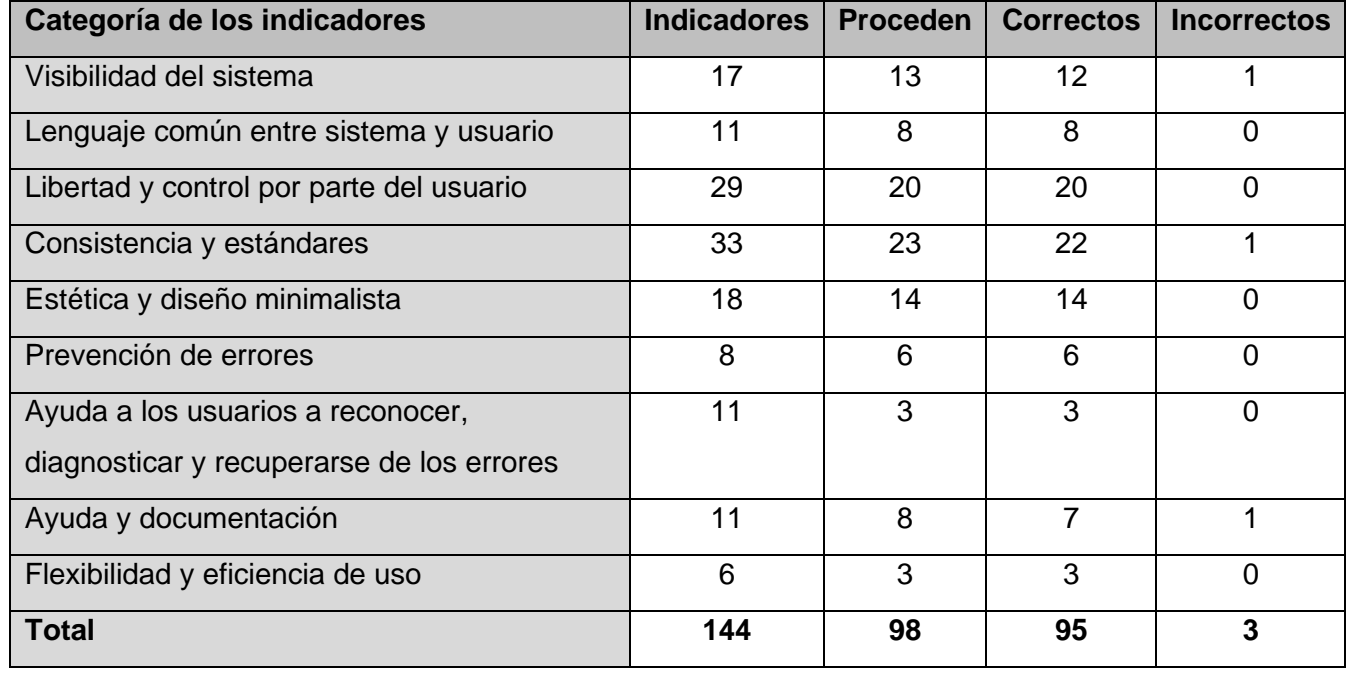

*Tabla 9. Resultado de las pruebas de usabilidad (elaboración propia)*

También se realizó una lista de chequeo para evaluar que los parámetros que no deben faltar en el desarrollo de un portal web estén presentes en la propuesta de solución la cual se muestra en la tabla 10.

### **Forma de uso**

Evaluación: Es la forma de evaluar el indicador en cuestión. El mismo se evalúa de 1 en caso de mal (cuando la respuesta al indicador sea "No") y 0 en caso que se cumpa el parámetro indicado (cuando la respuesta al indicador sea "Sí").

NP (No Procede): Se usa para especificar que el parámetro a evaluar no se puede aplicar en ese caso.

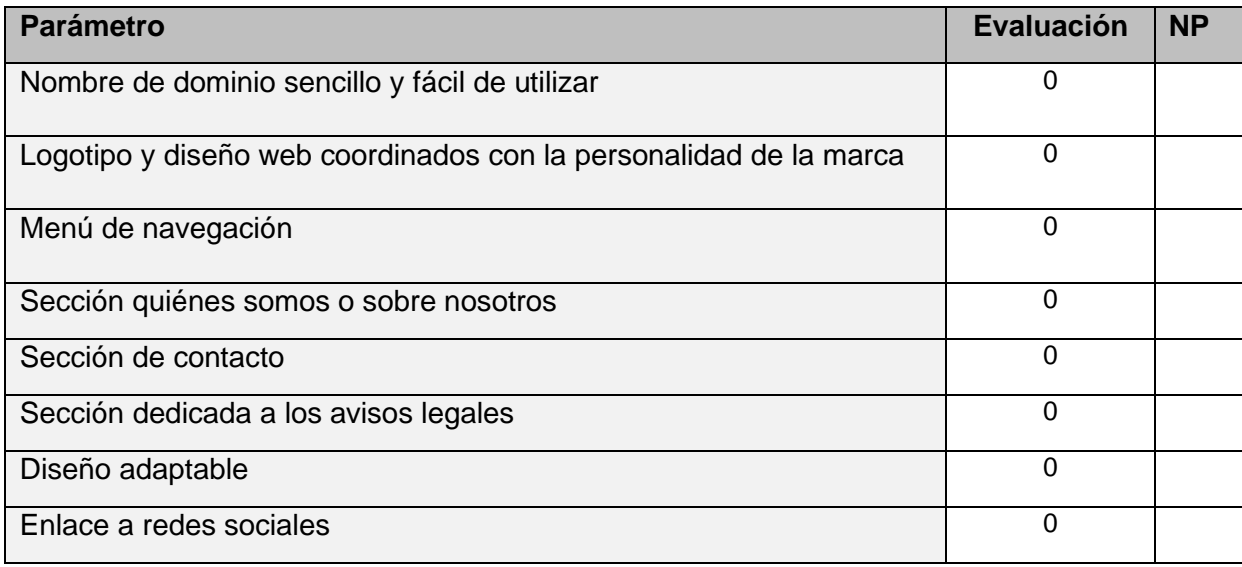

*Tabla 10. Resultado de la aplicación de la lista de chequeo para evaluar el cumplimiento de los parámetros (elaboración propia)*

### **3.6. Conclusiones del capítulo**

En el presente capítulo se especificó cómo está construido el sistema a partir del diagrama de componentes, lo cual permitió identificar con claridad la estructura y relaciones que existen entre los diferentes componentes empleados en la implementación del sistema. Las pruebas realizadas permitieron detectar los errores presentes, corregirlos en el menor tiempo posible y entregar al cliente una aplicación con mayor calidad, seguridad y usabilidad.

## <span id="page-57-0"></span>**Conclusiones Generales**

El estudio realizado del sistema de homólogos, evidenció la necesidad de implementar un portal web para el concurso Bebras definiéndose una propuesta de solución de acuerdo a las necesidades existentes. La selección de herramientas, lenguajes y tecnologías permitió la implementación del portal para el concurso Bebras en Cuba. La selección de la metodología marcó las pautas para el desarrollo de la investigación. La utilización de la estrategia de pruebas garantizó la identificación temprana de las deficiencias en el sistema que se desarrolló; corrigiéndose y logrando un producto más seguro y funcional.

# <span id="page-58-0"></span>**Recomendaciones**

Tras haber concluido la investigación y el desarrollo de la propuesta de solución se recomienda:

- Desarrollar las pruebas de aceptación que fueron planteadas en la estrategia de pruebas.
- Montar el portal y evaluar su funcionalidad.

# **Referencias bibliográficas**

- 1. Acunetix, 2016
- 2. Adams, R.L, 2020. Practical tools and strategic technology trends. Garnert Group Magazine. Garnert Group Inc. Stamford, CT 09602. USA. [en línea] [fecha de consulta: 28 de junio del 2020]. Disponible en: [https://www.gartner.com/en/doc/432920](https://www.gartner.com/en/doc/432920-strategic-technology-trends) [strategic-technology-trends](https://www.gartner.com/en/doc/432920-strategic-technology-trends)
- 3. Apache Jmeter. *Apache Jmeter.* [En línea] 2015. [https://jmeter.apache.org/.](https://jmeter.apache.org/)
- 4. Bebras Official Site. [en línea] [fecha de consulta 2 de noviembre del 2019]. Disponible en: https://bebras.org
- 5. Brackets. [En línea].<http://brackets.io/>
- 6. CARRETERO, M. de la S. y MARÍA, R., 2016. Desarrollo de un juego web interactivo mediante tecnologías REST, Ajax y WebSocket. [en línea], [Consulta: 15 noviembre 2019]. Disponible en:<http://repositorio.upct.es/handle/10317/6581>
- 7. Centro de Ideoinformática CIDI. Portal de la Universidad de Ciencias Informáticas. [en línea] [fecha de consulta: 6 de octubre del 2019]. Disponible en:<http://www.uci.cu/investigacion-y-desarrollo/centros-de-desarrollo/centro-de-ideoinformatica-cidi>
- 8. COJ Official Site, 2019. [en línea] [fecha de consulta: 8 de noviembre 2019]

Disponible en: https://coj.uci.cu

- 9. Conceptos digitales, 2020. ¿Qué es un portal web? Revista digital LifeRay. Disponible en: <https://www.liferay.com/es/resources/l/web-portal>
- 10. Drupal. Drupal Official Site, 2019. [en línea] [fecha de consulta: 2 de noviembre del 2019]. Disponible en: [https://www.drupal.org](https://www.drupal.org/)
- 11. GLOBE TESTING, 2019a. Pruebas de seguridad. Globe Testing [en línea]. [Consulta: 2 de julio 2020]. Disponible en: [https://www.globetesting.com/pruebas-seguridad/.](https://www.globetesting.com/pruebas-seguridad/)
- 12. EDEKI, C., 2013. Agile unified process. *International Journal of Computer Science*, vol. 1, no. 3, pp. 13–17.
- 13. GUERRERO, C.A., SUÁREZ, J.M. y GUTIÉRREZ, L.E., 2013. Patrones de Diseño GOF (The Gang of Four) en el contexto de Procesos de Desarrollo de Aplicaciones Orientadas a la Web. *Información tecnológica*, vol. 24, no. 3, pp. 103–114.
- 14. Gutiérrez, Emmanuel. 2009. JavaScript: Conceptos básicos y avanzados. Barcelona: Informática Técnica, 2009. ISBN: 978-2- 7460-4341-1.
- 15. HERNÁNDEZ, M., 2018. Plataforma web para administración y análisis de un juego RPG. [en línea], [Consulta: 15 noviembre 2019]. Disponible en: [http://repositorio.upct.es/handle/10317/7407.](http://repositorio.upct.es/handle/10317/7407)
- 16. https://info.netcommerce.mx/blog/funcionan-los-portales-web [en línea] [fecha consulta: 2 de noviembre del 2019][Consulta 11 de diciembre 2019]
- 17. [http://www.nairafernandez.com/conceptos-basicos-css/](http://www.nairafernandez.com/conceptos-basicos-css/#Por_que_usar_CSS [Consulta) #Por\_que\_usar\_CSS [Consulta 15 de enero 2020]
- 18. Javier Eguiluz. Introducción a Ajax. [en línea] [fecha de consulta: 30 de octubre del 2019]. Disponible en: <https://www.google.com/search?client=firefox-b-d&q=ajax>
- 19. José Armando Martínez Salazar. Fecha: 29 de agosto 2017. Revista digital CUBAHORA. Disponible en: https://www.cubahora.cu/sociedad/educacion-y-tics-aprender-disfrutando
- 20. IOI Official Site, 2019. [en línea] [fecha de consulta: 8 de noviembre del 2019]. Disponible en: [https://ioinformatics.org](https://ioinformatics.org/)
- 21. La UCI. Tono. Revista Técnica de la Empresa de Telecomunicaciones de Cuba, S.A. [en línea] [fecha de consulta: 2 de octubre del 2019]. Disponible en:<http://www.revistatonoetecsa.cu/abreviatura/uci>
- 22. LOZANO, J.M., 2018. Creación y gestión de una base de datos con MySQL y phpMyAdmin.
- 23. METRICA VERSIÓN 3. Diagrama de despliegue. [en línea]. [Consulta: 20 de junio 2020]. Disponible en: [https://manuel.cillero.es/doc/metrica-3/tecnicas/diagrama-de-despliegue.](https://manuel.cillero.es/doc/metrica-3/tecnicas/diagrama-de-despliegue)
- 24. MINED, 2019. Tecnología Educativa. Recursos Informáticos [en línea]. [Consulta: 10 de septiembre 2020]. Disponible en: <https://www.mined.gob.cu/tecnologia-educativa/recursos-informaticos/>
- 25. Miriam Martínez Canelo. Fecha: 24 de junio 2020. ¿Qué son los patrones de diseño?. [en línea], [Consulta 11 de septiembre 2020]. Disponible en: https://profile.es/patrones-de-diseno-de-software/ Fuente origianl: [http://administraciónelectronica.gob.es](http://administraciónelectronica.gob.es/)
- 26. NIKOLIĆ, S. y ŠILC, J., 2016. Drupal 8 Modules: Translation Management Tool and Paragraphs. *Informatica* [en línea], vol. 40, no. 1. [Consulta: 28 noviembre 2019]. ISSN 1854-3871. Disponible en: http://www.informatica.si/ojs-2.4.3/index.php/informatica/article/view/908.
- *27.* PARADIGM, V., 2016. Sequence diagram. *World Wide Web, http://www. visual-paradigm. com/VPGallery/diagrams/Sequence. html.*
- 28. Organización de Estados Iberoamericanos para la educación OEI, 2019. PDF: cub08 (capítulo 8): Primaria y Secundaria básica.
- 29. Organización de Estados Iberoamericanos para la educación OEI, 2019. PDF: cub09 (capítulo 9): Preuniversitario.

30. Pressman, Roger S. Ingeniería de Software, un enfoque práctico. Quinta edición. S.l. : McGraw-Hill Companies, 2002.

- 31. Pressman, R. S. (2010). *Ingeniería del software UN ENFOQUE PRÁCTICO* (7ma ed.). Mexico: McGraw-Hill.
- 32. RAMÍREZ, P., 2017. Servidor Web Apache: ¿Qué es, cuáles son sus características y para qué se utiliza? ITSoftware. *ITSoftware | Apps | Software | Data Analytics* [en línea]. [Consulta: 15 noviembre 2019]. Disponible en: https://itsoftware.com.co/content/servidor-web-apache/.
- 33. RELATEC, 2019*. The design patterns as tools to guide the practice of teachers.* Gros, Begoña, Escofet, Anna e Marimón, Marta. 3, Revista Latinoamericana de Tecnología Educativa-RELATEC, Vol. 15, pp. 11-25.
- 34. Research Paper on Content Management SystemProf.Yogesh VedpathakAssistant Professor University Of Pune, 2015, India, ISBN: 978-81-927230-0-6
- 35. Rodríguez Sánchez, T.(2015).Metodología de desarrollo para la Actividad productiva de la UCI. Universidad de las Ciencias Informáticas, La Habana, Cuba.
- 36. SANTOS, P. y JOSÉ, E., 2015. Diseño e implementación de una herramienta modular para la creación de sitios web en un dominio específico. [en línea], [Consulta: 28 noviembre 2019]. Disponible en: https://riunet.upv.es/handle/10251/48293.
- 37. SHANNON, R., 2007. What is HTML. *Saatavissa: http://www. yourhtmlsource. com/starthere/whatishtml. html [viitattu 21.5. 2014]*,

38. SOMMERVILLE, I., 2011. Software engineering 9th Edition. *ISBN-10*, vol. 137035152.

39. SPURLOCK, J., 2013. *Bootstrap: Responsive Web Development*. S.l.: O'Reilly Media, Inc. ISBN 978-1-4493-4460-3.

- 40. Tamara, R. S. (6 de marzo de 2015). Metodología de desarrollo para la Actividad productiva de la UCI.
- 41. Tecnología y negocio, 2018. ¿Qué son las TIC? Revista digital Entrepreneur. [en línea] [fecha de consulta: 6 de octubre del 2019]. Disponible en:<https://www.entrepreneur.com/article/308917>
- 42. *The design patterns as tools to guide the practice of teachers.* Gros, Begoña, Escofet, Anna e Marimón, Marta. 3, Revista Latinoamericana de Tecnología Educativa-RELATEC, Vol. 15, pp. 11-25.
- 43. Tendencias de diseño web que dominarán el 2020. *Diligent* [en línea], 2019. [Consulta: 21 noviembre 2019]. Disponible en: https://www.diligent.es/tendencias-de-diseno-web-2020/.
- 44. UML 2 Certification Guide by Tim Weilkiens, Bernd Oestereich Pressman, Roger S. Ingeniería de Software, un enfoque práctico. Quinta edición. S.l. : McGraw-Hill Companies, 2002.
- 45. ULLMAN, L., 2011. *PHP and MySQL for Dynamic Web Sites: Visual QuickPro Guide*. S.l.: Peachpit Press.
- 46. VAILLO, M. y JAVIER, A., 2008. Diseño e implementación de una aplicación web multimedia desarrollada con ASP.NET y MySQL. [en línea], [Consulta: 15 noviembre 2019]. Disponible en: http://repositorio.upct.es/handle/10317/252.

### **Anexos**

**Anexo 1: Entrevista realizada al cliente para conocer la necesidad de desarrollo de la propuesta de solución y definir los requisitos funcionales y no funcionales:**

- 1. ¿Hacia qué usuarios está orientado el concurso?
- 2. ¿Qué tipo de información se debe ofrecer a los usuarios?
- 3. ¿Podrán los usuarios participar en el concurso a través de pruebas?
- 4. ¿Cómo estarán clasificadas las pruebas?
- 5. ¿Podrán todos los usuarios acceder a la misma información?
- 6. ¿Qué roles existirán?
- 7. ¿Cuáles son los permisos de estos roles?

### **Anexo 2: Imágenes del portal web Bebras Cuba**

### **Noticias**

El caso del empleado que programó fallos periódicos en su software para así asegurarse de tener siempre trabajo

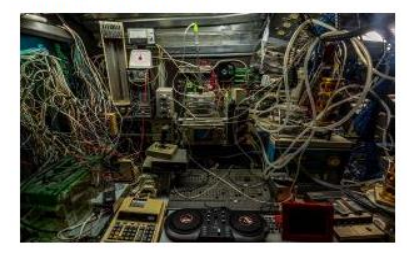

David A. Tinley era un empleado de 62 años de Siemens en Pensilvania, Estados Unidos, que ante la creciente ola de proyectos de automatización un día decidió idear la manera de tener trabajo siempre.

La clase de programación que batió un Récord **Guinness en Madrid** 

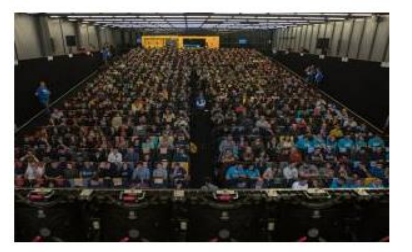

Medio millar de personas se levantan de sus asientos. Aplauden y vitorean. Alzan sus ordenadores como si fueran trofeos mientras de fondo suena la canción de Queen "We are the champions".

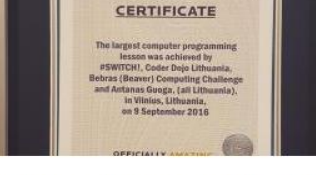

Bebras en Los Guinness World Record

El día 9 de septiembre, fue organizada en Lituania la clase más grande de programación. 712 estudiantes desde 7 hasta 13 años asistieron a este evento tan importantes según los datos del Guinness World Records.

Leer más

Leer más

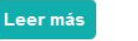

**Activar Windows** 

*Figura 13. Noticias publicadas (elaboración propia)*

# Eventos

Taller internacional de tareas de Bebras en Lituania, Druskininkai.

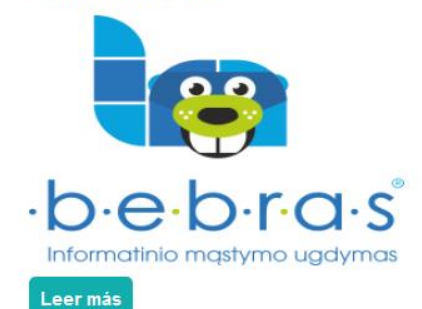

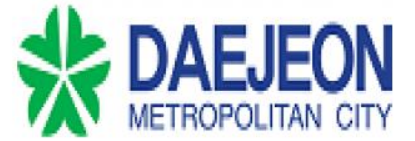

Es un gran honor extender una cálida invitación al 16<sup>°</sup> Taller Internacional de Tareas de Bebras que se realizará en el Centro de Convenciones de Daejeon, Daejeon, Corea, del 18 al 22 de mayo de 2020.

#### Leer más

*Figura 14. Eventos publicados (elaboración propia)*

# Prueba G1

Nivel 1: 1ro -2do grado

Nombre: Habitantes alienígenas

Marque según su opinión.

¿De acuerdo a qué característica es posible asignar un planeta a cada alienígena?

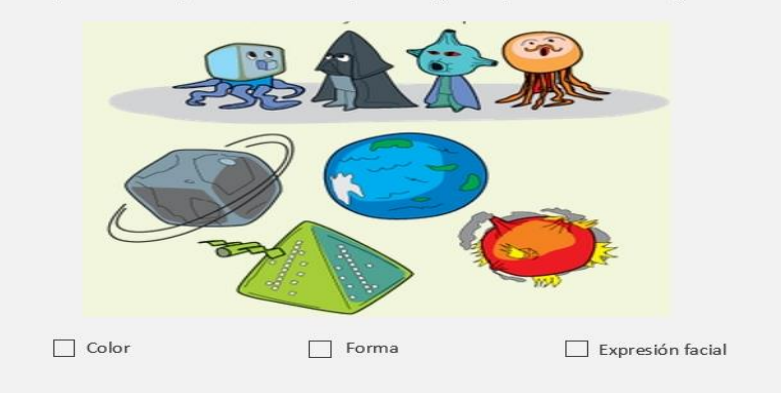

*Figura 15. Prueba del grupo 1 (Elaboración propia)*

XVI Taller internacional de tareas de Bebras

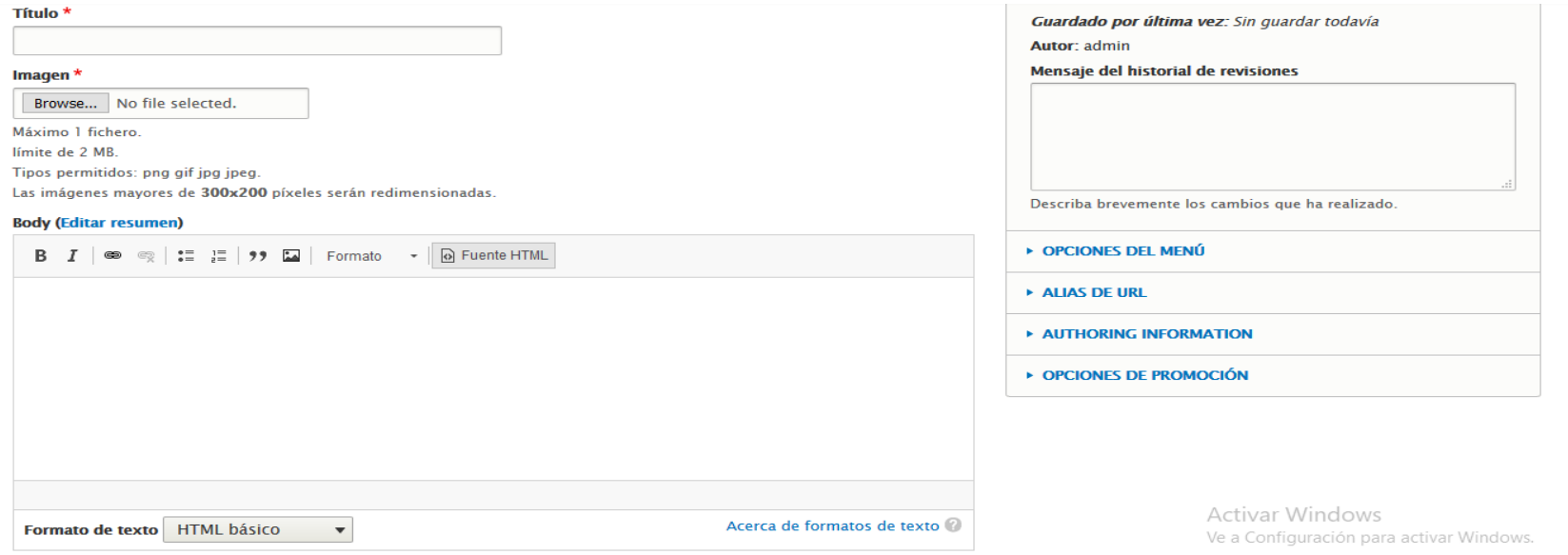

*Figura 16. Publicación de noticias (elaboración propia)*

 $\mathbf{v}$ 

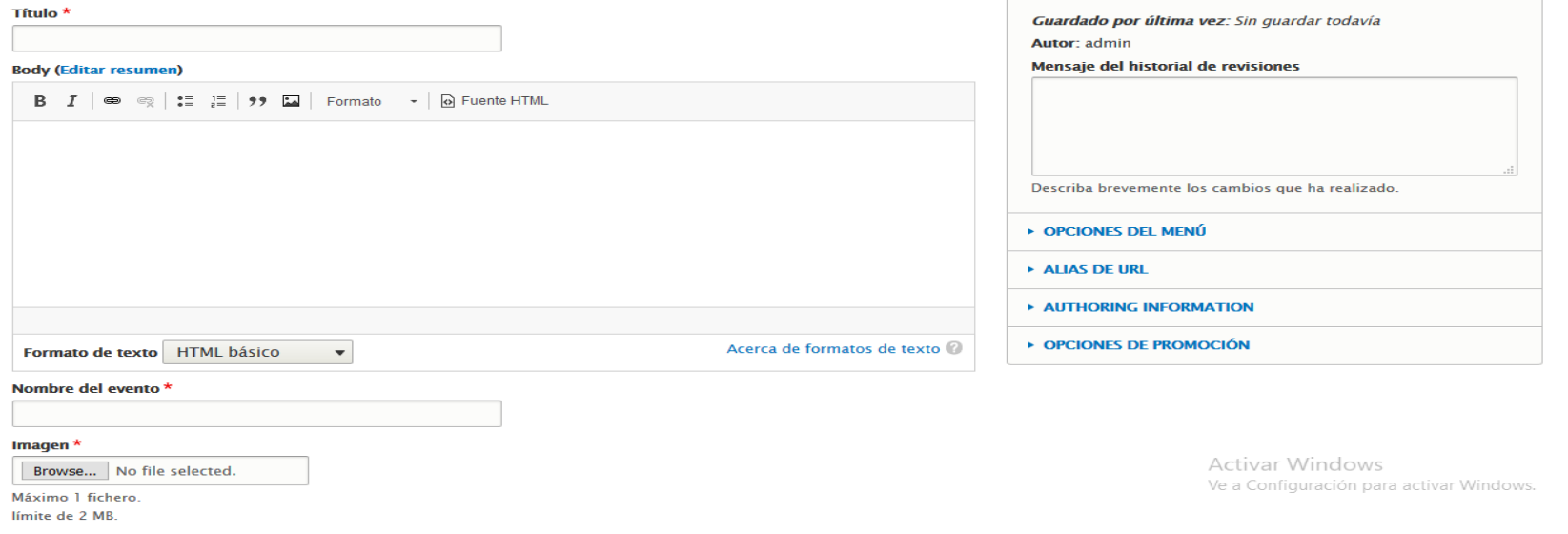

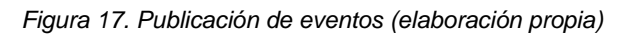

 $\downarrow$ 

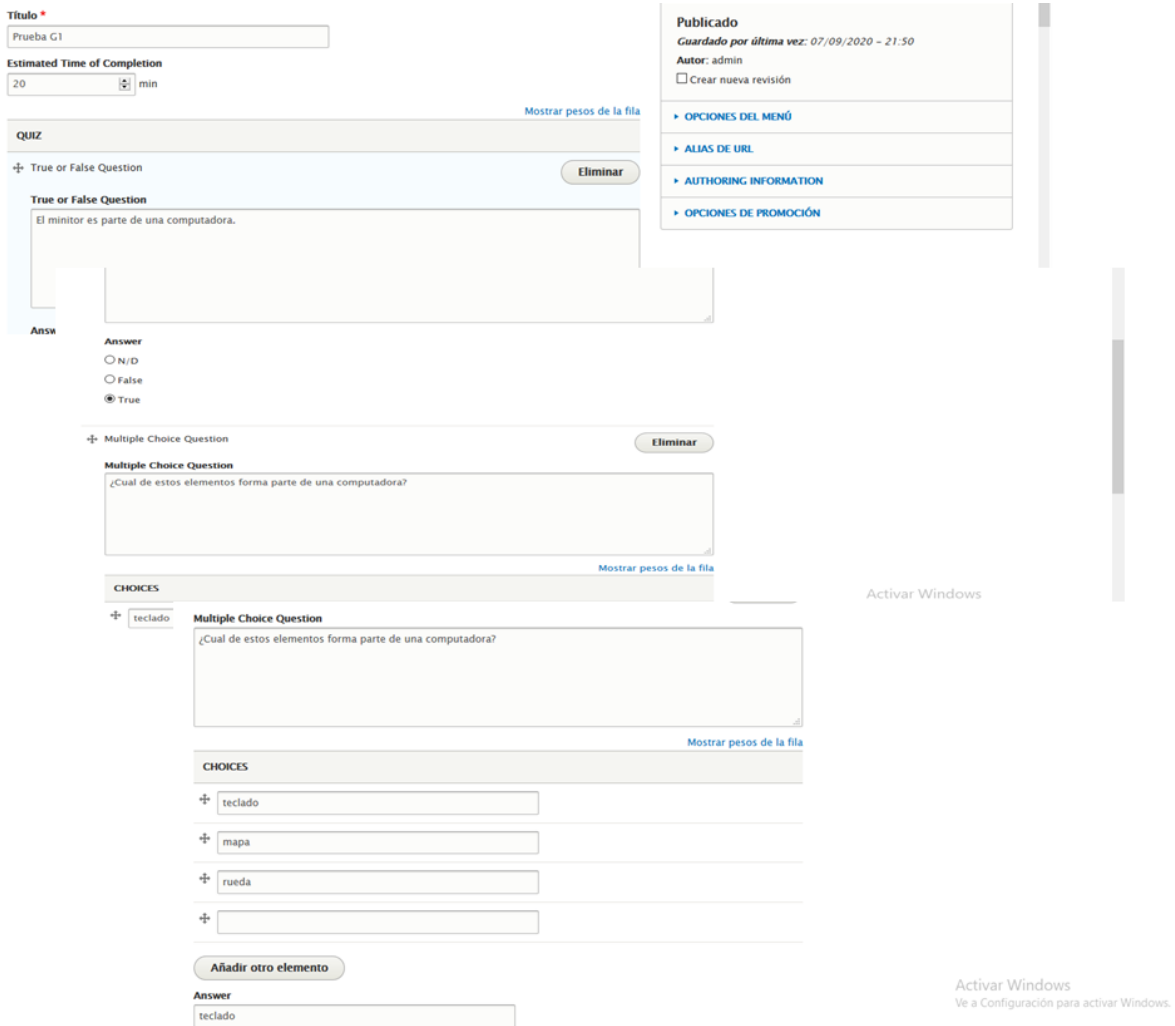

Título\*

**Estimated**  $20$ QUIZ

Answ

*Figura 18. Insertar prueba (elaboración propia)*

L.